### Events and Stats (2013) in UDC

Target release date: 1706

#### Overview

We prototyped 3 design approaches to the Events and stats (2013) experience to test which would resonate with users most.

- 1. The first approach mirrored the experience that exists in the Dev Center today for the Stats (2015) model and simply laid out all stat rules in rows with their associated events called out as metadata in a column.
- 2. The second approach places all events and stat rules in the same table and grouped the stat rules by event so that events were visually parent to the stat rules.
- 3. The third approach mirrored exactly what users of XDP see today.

| + D antercontent        | r uterhort au                                                                                                    |                                                                                                    | 0 * * # Q -       |
|-------------------------|----------------------------------------------------------------------------------------------------|----------------------------------------------------------------------------------------------------|-------------------|
| North Sealar annual     |                                                                                                    |                                                                                                    | Sectored as A and |
| Most Miles in           |                                                                                                    |                                                                                                    | * •               |
|                         |                                                                                                    |                                                                                                    |                   |
|                         |                                                                                                    |                                                                                                    |                   |
| Game Rame               | Events & stat rules                                                                                                    |                                                                                                    |                   |
|                         | Page total an oblighted of on the tribution of the first of the first |                                                                                                    |                   |
|                         | Table difference are reasoning for one are t                                                                                                    | special data as such if contribute which                                                                                                    |                   |
|                         | section by the proton of the section proper can be<br>realized in the proton balance.                                                                                                    | and a figure, the house part of pr                                                                                                    |                   |
| Aphone                  |                                                                                                    |                                                                                                    |                   |
|                         | New Address of Concession, Name of Street or other                                                                                                    | Lanc. Marthail Standing Taxa Marthail 10                                                                                                    | Sant page and the |
| 1.000                   |                                                                                                    |                                                                                                    | _                 |
| antipation 11           | Logotheres.                                                                                                    | and the second second sec                                                                                                    |                   |
|                         | (inclusion)                                                                                                    | Second as                                                                                                    |                   |
| ter ite                 |                                                                                                    |                                                                                                    | -                 |
| Paper com. 1            | they had a set from the                                                                                                    | -                                                                                                    |                   |
| Desiries and risks      | Operand regime (Operand                                                                                                    | Operation                                                                                                    |                   |
| Restored state          | (Approximation particular)                                                                                                    | Page Station                                                                                                    |                   |
| Tel desperiellation     | Operational complement (CMs, edges and the                                                                                                    | Operation                                                                                                    |                   |
| Second Second           | Receiptance .                                                                                                    | To be a first of the local data                                                                                                    |                   |
| index and               | Receiption of Displacements                                                                                                    | and the state of the state of t |                   |
| Company and approxim    | Burnet for an inclusion of the local                                                                                                    | a second second s                                                                                                    |                   |
| under to confidence the |                                                                                                    |                                                                                                    |                   |
| Nullalaye               | August for the factors                                                                                                    | and the second second sec                                                                                                    |                   |
| The second              | Receivergenet                                                                                                    | R. Spage Road St.                                                                                                    |                   |
|                         | Records Complement (1994), chapter with                                                                                                    | And an and a state of the state of the state |                   |
|                         |                                                                                                    |                                                                                                    |                   |
| Real you shape upon an  | Rest Contract Phylopolitics (Street                                                                                                    | Repartment of                                                                                                    |                   |

Approach 1 – mirrors 2015 stats

| Count formula for 1                                                                                                    | her figer                                                                                                    |                                                                                                    |                |       |
|----------------------------------------------------------------------------------------------------|----------------------------------------------------------------------------------------------------|----------------------------------------------------------------------------------------------------|----------------|-------|
| Times Interest                                                                                                    |                                                                                                    |                                                                                                    | And Street and | 10    |
| fastioned Minist Lower                                                                                                    | -                                                                                                    |                                                                                                    |                | - * • |
| App - Anipia - Saman - A                                                                                                    | and the second second |                                                                                                    |                |       |
| Game Name                                                                                                    | Deerts & stat rules                                                                                                    |                                                                                                    |                |       |
|                                                                                                    |                                                                                                    | fine annie beel is werte taget to the princet                                                                     |                |       |
| 100                                                                                                    | from physical and resourcements that a                                                                                                    | alls are regardler after at each of a particular spins of<br>odd intervents opticital appropriately fassed of Tax |                |       |
| Analytic                                                                                                    | 1000 1100 1001 1000                                                                                                    |                                                                                                    |                |       |
| Laterbases.                                                                                                    | New avert New cost talk                                                                                                    | terital benchering backets                                                                                        |                |       |
| 107-10                                                                                                    | term (                                                                                                    |                                                                                                    |                |       |
| Residuation 14                                                                                                    | translational                                                                                                    | -                                                                                                    |                |       |
| Bernari                                                                                                    |                                                                                                    | (marginized)                                                                                                    |                |       |
| New Los                                                                                                    |                                                                                                    | Includes Municipal                                                                                                |                | _     |
| Page and in                                                                                                    |                                                                                                    | Tariyahas (Mulyanas                                                                                               |                | _     |
| harm and not site                                                                                                    |                                                                                                    | EveryPolyte EveryPolyte                                                                                           |                |       |
| has unit sate                                                                                                    |                                                                                                    | Interplates Service Holes                                                                                         |                | -     |
| Bat charge with allow                                                                                                    |                                                                                                    | Internal Indexes All Papers                                                                                       |                | -     |
| Automation (a)                                                                                                    |                                                                                                    |                                                                                                    |                |       |
| Garter Chill                                                                                                    |                                                                                                    | Completion New York                                                                                               |                | _     |
| College                                                                                                    |                                                                                                    | EveryDelete Sectored                                                                                              |                | -     |
| Contential wards                                                                                                    |                                                                                                    | unit weighteen                                                                                                    |                | -     |
| to Asian                                                                                                    |                                                                                                    | uniteractional                                                                                                    |                | -     |
| But unserve                                                                                                    |                                                                                                    |                                                                                                    |                |       |
| The second                                                                                                    |                                                                                                    | and any format                                                                                                    |                |       |
| Resident Applications                                                                                                    |                                                                                                    | Logist 4                                                                                                    |                | -     |
| These electricity                                                                                                    |                                                                                                    | under?                                                                                                    |                | -     |
| Localized strings                                                                                                    |                                                                                                    | under i                                                                                                    |                | -     |
| Computer 1/                                                                                                    |                                                                                                    |                                                                                                    |                |       |
| Torona Contraction of Contraction of | Sanahapan .                                                                                                    |                                                                                                    |                | _     |

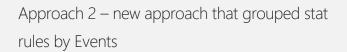

| + + 0 minutes                                                                                                    | r siteheriner                                                                                                    |                                                                                                    |                                                                                                    | 0.4                           |
|----------------------------------------------------------------------------------------------------|----------------------------------------------------------------------------------------------------|----------------------------------------------------------------------------------------------------|----------------------------------------------------------------------------------------------------|-------------------------------|
| alizzari berige second                                                                                                    |                                                                                                    |                                                                                                    | Section.                                                                                                    |                               |
| feetured mass on                                                                                                    |                                                                                                    |                                                                                                    |                                                                                                    | f                             |
| - Andre - Lances                                                                                                    |                                                                                                    |                                                                                                    |                                                                                                    |                               |
| Game Name                                                                                                    | Dients & stat rules                                                                                                    |                                                                                                    |                                                                                                    |                               |
|                                                                                                    | Lat. and the lateral field and the lateral field and the lateral states and the lateral states and the lateral sta |                                                                                                    | _                                                                                                    |                               |
| App contract                                                                                                    |                                                                                                    |                                                                                                    |                                                                                                    |                               |
| Analytic                                                                                                    | tiers.                                                                                                    |                                                                                                    | that rules                                                                                                    |                               |
| 1.0000 million and 1.0000 million and 1.00000 million and 1.00000 million and 1.00000 million and 1.00000 million and 1.00000 million and 1.00000 million and 1.00000 million and 1.00000 million and 1.00000 million and 1.00000 million and 1.00000 million and 1.00000000 million and 1.000000000000000000000000000000000000 |                                                                                                    |                                                                                                    |                                                                                                    |                               |
| Address                                                                                                    | When a chiefer account a compart. Not account<br>proper software an occurry for early find except<br>requiring their leggers during play, and their                                                                                                    | is that before is another event                                                                                 | that hade any magnetic share at each of a<br>featur faithful service. Adheding the rates<br>where a single last indexes, or multiple to                                                                                                    | on the configuration produced |
| Woodfaation                                                                                                    | No. or Party Statement State                                                                                                    |                                                                                                    | No. of Concession, Name of Street, Street, Str |                               |
| Sector -                                                                                                    |                                                                                                    | -                                                                                                    |                                                                                                    | -                             |
| No. 14                                                                                                    | Tax Taxa                                                                                                    |                                                                                                    | Proting and for Garaffragence                                                                                                    |                               |
| Paper care -                                                                                                    | Disaring Disfusional                                                                                                    | -                                                                                                    | 10-10-0                                                                                                    |                               |
| Carrie and the rate                                                                                                    | Sanahapan .                                                                                                    | terms (                                                                                                    | danahapan .                                                                                                    | 1000                          |
| National costs<br>Taxionege outfloation                                                                                                    | Service and                                                                                                    | -                                                                                                    |                                                                                                    |                               |
| ALC TRAVELLEVILLE                                                                                                    | Territorial Control of Control of | -                                                                                                    |                                                                                                    |                               |
| 1914 (191                                                                                                    | Statution and                                                                                                    | in the second second second second second second second second second second second second second second second |                                                                                                    |                               |
| Contempor                                                                                                    | B. Comparison of the                                                                                                    |                                                                                                    |                                                                                                    |                               |
| 1000000                                                                                                    | the register for a street                                                                                                    | -                                                                                                    |                                                                                                    |                               |
|                                                                                                    | The latest                                                                                                    | -                                                                                                    |                                                                                                    |                               |
| NUMBER                                                                                                    |                                                                                                    |                                                                                                    |                                                                                                    |                               |
| Holiphan                                                                                                    |                                                                                                    |                                                                                                    |                                                                                                    |                               |
| Rodginger<br>Rod-preserve<br>Trist-screepe                                                                                                    | (high models)                                                                                                    |                                                                                                    |                                                                                                    |                               |
| Robert Constants<br>Robert Constants<br>The constant<br>Robert Constants (Constants)                                                                                                    |                                                                                                    |                                                                                                    |                                                                                                    |                               |
| Rodginger<br>Rod-preserve<br>Trist-screepe                                                                                                    | Anna Anna                                                                                                    |                                                                                                    |                                                                                                    |                               |

Approach 3 – mirrors experience in XDP

### Approach 1 – Mirrors 2015 stats

User sees table with all stats created, event name and option to delete.

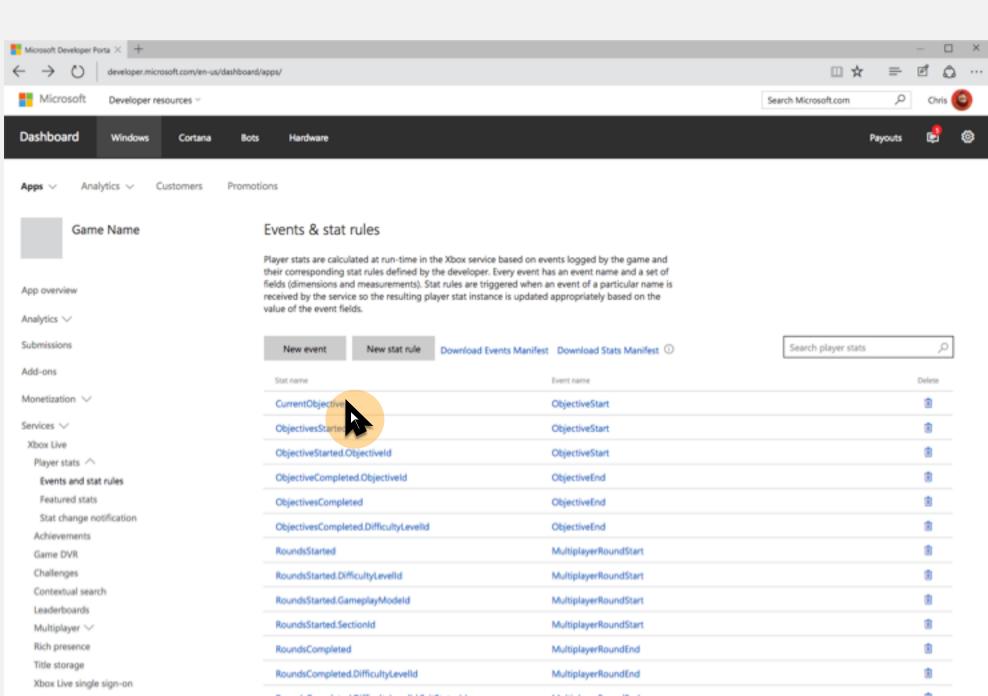

User can click on a stat rule and will see a modal appear to edit.

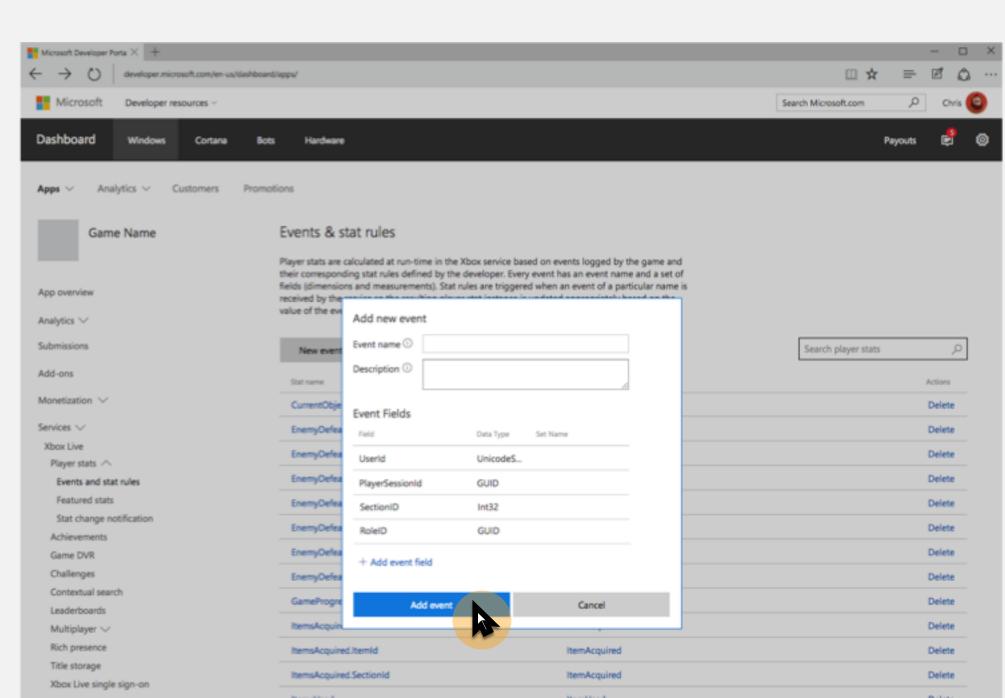

User can click on an event to edit it and a modal will appear (next slide).

| Microsoft Developer Porta × +      |                                                                                                    | -                                                |            |
|------------------------------------|----------------------------------------------------------------------------------------------------|--------------------------------------------------|------------|
| - → ○ developer.microsoft.com/en-u | s/dashboard/apps/                                                                                                    |                                                  | 0          |
| Microsoft Developer resources ~    |                                                                                                    | Search Microsoft.com                             | Chris 🄇    |
| Dashboard Windows Cortana          | Bots Hardware                                                                                                    | Payouts [                                        | <b>e</b> : |
| Apps V Analytics V Customers       | Promotions                                                                                                    |                                                  |            |
| Game Name                          | Events & stat rules                                                                                                    |                                                  |            |
| App overview                       | Player stats are calculated at run-time in the Xbox service based on events logg<br>their corresponding stat rules defined by the developer. Every event has an eve<br>fields (dimensions and measurements). Stat rules are triggered when an event<br>received by the service so the resulting player stat instance is updated appropri-<br>value of the event fields. | int name and a set of<br>of a particular name is |            |
| nalytics 🗸                         | New super-                                                                                                    | Search player stats                              | ٥          |
|                                    | New event New stat rule Download Events Manifest Downl                                                                                                    | oad Stats Manifest () Search payer stats         | ~          |
| dd-ons                             | Stat name Event nam                                                                                                    | ne Dele                                          | lete       |
| Ionetization 🗸                     | CurrentObjective Objectiv                                                                                                    |                                                  | 0          |
| ervices 🗸                          | ObjectivesStarted Objectiv                                                                                                    | eStar 🕑                                          | ti i       |
| Obox Live                          | ObjectiveStarted.ObjectiveId Objectiv                                                                                                    |                                                  |            |
| Player stats 🔿                     |                                                                                                    |                                                  |            |
| Events and stat rules              | ObjectiveCompleted.ObjectiveId Objectiv                                                                                                    |                                                  |            |
| Featured stats                     | ObjectivesCompleted Objectiv                                                                                                    | veEnd 🔋                                          | 0          |
| Stat change notification           | ObjectivesCompleted.DifficultyLevelId Objectiv                                                                                                    | veEnd 🕄                                          | ð -        |
| Achievements<br>Game DVR           | RoundsStarted Multipla                                                                                                    | iyerRoundStart                                   | 8          |
| Challenges                         |                                                                                                    | eyerRoundStart                                   |            |
| Contextual search                  |                                                                                                    | ,                                                |            |
| Leaderboards                       | RoundsStarted.GameplayModeld Multipla                                                                                                    | ayerRoundStart                                   |            |
| Multiplayer 😒                      | RoundsStarted.SectionId Multiple                                                                                                    | ayerRoundStart                                   | 0          |
| Rich presence                      | RoundsCompleted Multiple                                                                                                    | IyerRoundEnd                                     | 0          |
| Title storage                      | RoundsCompleted.DifficultyLevelId Multipla                                                                                                    | iyerRoundEnd                                     | 0          |
| Xbox Live single sign-on           |                                                                                                    |                                                  |            |

User can edit or opt to delete the event which will trigger a confirmation modal (next slide) to appear in order to communicate to the user the consequence of deleting.

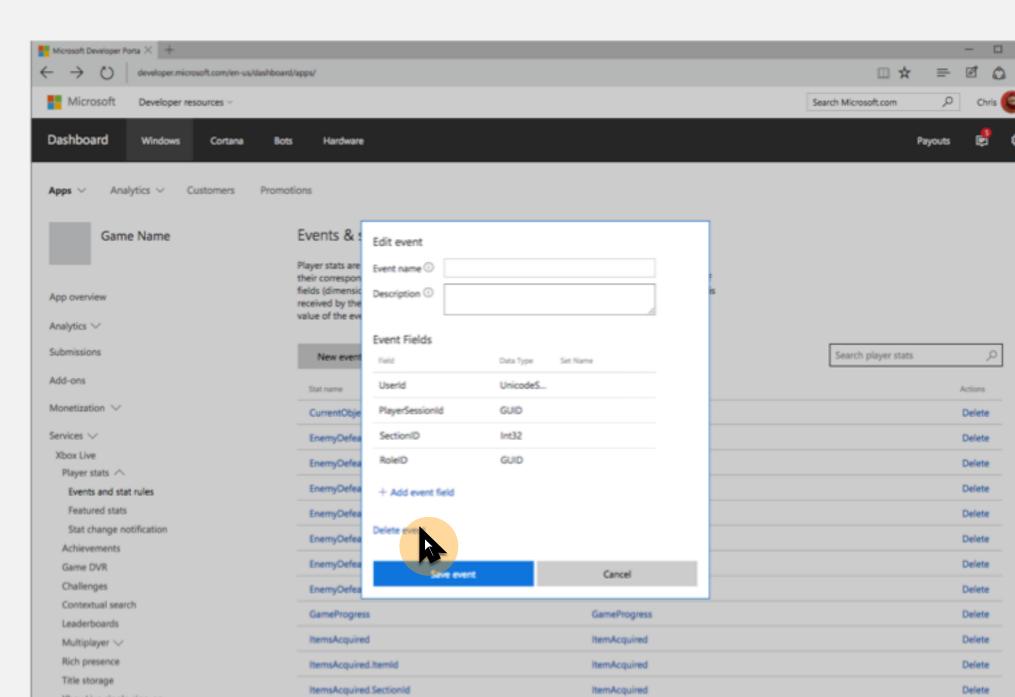

User can edit or opt to delete the event which will trigger a confirmation modal (next slide) to appear in order to communicate to the user the consequence of deleting.

| E Marriet Developer Rote V                                               |                                                                                                    |                            | - O ×                         |
|--------------------------------------------------------------------------|----------------------------------------------------------------------------------------------------|----------------------------|-------------------------------|
| Microsoft Developer Porta × +     developer microsoft.com/en-us/dashboar | diana                                                                                                    |                            | □★ = ₫ 众 …                    |
|                                                                          | an abitat                                                                                                    |                            | шх = 2 Q ···                  |
| Microsoft Developer resources ~                                          |                                                                                                    |                            | Search Microsoft.com ,P Chris |
| Dashboard Windows Cortana Bo                                             | ts Hardware                                                                                                    |                            | Payouts 🛃 🛞                   |
| Apps ~ Analytics ~ Customers Prom                                        | otions                                                                                                    |                            |                               |
| Game Name                                                                | Events & stat rules                                                                                                    |                            |                               |
|                                                                          | Player stats are calculated at run-time in the Xbox service<br>their corresponding stat rules defined by the developer. E |                            |                               |
| App overview                                                             | fields (dimensic<br>received by the<br>value of the event                                                                 | S                          |                               |
| Analytics 🗸                                                              | Deletion of this item cannot be undone                                                                                    | . Are you sure you want to |                               |
| Submissions                                                              | New event<br>Deleting this item will result in deleting                                                                   | the following items:       | Search player stats ,O        |
| Add-ons                                                                  | Stat name Stat Rule(s)                                                                                                    |                            | Actions                       |
| Monetization $\checkmark$                                                | Current Ohio EnemyDefeats                                                                                                 |                            | Delete                        |
| Services $\lor$                                                          | EnemyDefeats.DifficultyLevelld<br>EnemyDefeats.EnemyRoleId<br>EnemyDefeats.GameplayModeId                                 |                            | Delete                        |
| Xbax Live                                                                | EnerryDefeats.KilTypeld                                                                                                   |                            | Delete                        |
| Player stats A                                                           | EnemyDefeats.PlayerWeaponId<br>EnemyDefeats.SectionId                                                                     |                            | Delete                        |
| Events and stat rules<br>Featured stats                                  | LastEnerryDefeat7                                                                                                    |                            |                               |
| Stat change notification                                                 | EnemyDefea<br>LastEnemyDefeatX<br>LocationX                                                                               |                            | Delete                        |
| Achievements                                                             | LocationY                                                                                                    |                            | Delete                        |
| Game DVR                                                                 | EnemyDefea LocationZ                                                                                                    |                            | Delete                        |
| Challenges                                                               | EnemyDefea                                                                                                    |                            | Delete                        |
| Contextual search                                                        | GameProgre                                                                                                    | Cancel                     | Delete                        |
| Leaderboards                                                             |                                                                                                    | Number and                 |                               |
| Multiplayer 🗸                                                            | ItemsAcquired                                                                                                    | ItemAcquired               | Delete                        |
| Rich presence                                                            | ItemsAcquired.ItemId                                                                                                    | ItemAcquired               | Delete                        |
| Title storage                                                            | ItemsAcquired.SectionId                                                                                                   | ItemAcquired               | Delete                        |
| Xbox Live single sign-on                                                 |                                                                                                    |                            |                               |

User can click on delete to delete a stat rule and a confirmation modal will appear (next slide).

| Microsoft Developer Porta × +            |                                                                                                    | - 0                  |
|------------------------------------------|----------------------------------------------------------------------------------------------------|----------------------|
| developer.microsoft.com/en-us            | /dashboard/apps/                                                                                                    |                      |
| Microsoft Developer resources ~          |                                                                                                    | Search Microsoft.com |
| ashboard Windows Cortana                 | Bots Hardware                                                                                                    | Payouts 🛃            |
| pps V Analytics V Customers              | Promotions                                                                                                    |                      |
| Game Name                                | Events & stat rules                                                                                                    |                      |
|                                          | Player stats are calculated at run-time in the Xbox service based on events logged by the game and<br>their corresponding stat rules defined by the developer. Every event has an event name and a set of   |                      |
| op overview                              | fields (dimensions and measurements). Stat rules are triggered when an event of a particular name is<br>received by the service so the resulting player stat instance is updated appropriately based on the |                      |
| halytics $\checkmark$                    | value of the event fields.                                                                                                    |                      |
| bmissions                                | New event New stat rule Download Events Manifest Download Stats Manifest                                                                                                    | Search player stats  |
| dd-ons                                   | Stat name Event name                                                                                                    | ADDA                 |
| onetization $\vee$                       | CurrentObjective ObjectiveStart                                                                                                    | Delete               |
| rvices 🗸                                 | EnemyDefeats EnemyDefeated                                                                                                    | Delete               |
| (box Live                                | EnemyDefeats.DifficultyLevelId EnemyDefeated                                                                                                    | Delete               |
| Player stats A                           |                                                                                                    |                      |
| Events and stat rules                    | EnemyDefeats.EnemyRoleId EnemyDefeated                                                                                                    | Delete               |
| Featured stats                           | EnemyDefeats.GameplayModeld EnemyDefeated                                                                                                    | Delete               |
| Stat change notification<br>Achievements | EnemyDefeats.KilTypeld EnemyDefeated                                                                                                    | Delete               |
| Game DVR                                 | EnemyDefeats.PlayerWeaponId EnemyDefeated                                                                                                    | Delete               |
| Challenges                               | EnemyDefeats.SectionId EnemyDefeated                                                                                                    | Delete               |
| Contextual search                        |                                                                                                    |                      |
| Leaderboards                             | GameProgress GameProgress                                                                                                    | Delete               |
| Multiplayer 🗸                            | ItemsAcquired ItemAcquired                                                                                                    | Delete               |
| Rich presence                            | ItemsAcquired.ItemId ItemAcquired                                                                                                    | Delete               |
| Title storage                            | ItemsAcquired.SectionId ItemAcquired                                                                                                    | Delete               |
| Xbox Live single sign-on                 |                                                                                                    |                      |

User can edit or opt to delete the event which will trigger a confirmation modal (next slide) to appear in order to communicate to the user the consequence of deleting.

| Microsoft Developer Porta × +         |                                                                                                    |                                                                                         |                      |          |   |
|---------------------------------------|----------------------------------------------------------------------------------------------------|-----------------------------------------------------------------------------------------|----------------------|----------|---|
| ← → ○ developer.microsoft.com/en-us/d | ashboard/apps/                                                                                                    |                                                                                         | □ ☆                  | = 2 4    | د |
| Microsoft Developer resources ~       |                                                                                                    |                                                                                         | Search Microsoft.com | ,P Chris | 0 |
| Dashboard Windows Cortana             | Bots Hardware                                                                                                    |                                                                                         | P                    | ayouts 虔 | 0 |
| Apps V Analytics V Customers          | Promotions                                                                                                    |                                                                                         |                      |          |   |
| Game Name                             | Events & stat rules                                                                                                    |                                                                                         |                      |          |   |
| App overview                          | Player stats are calculated at run-time in the Xbox service to<br>their corresponding stat rules defined by the developer. Ev<br>fields (dimensions and measurements). Stat rules are trigge<br>received by the service so the resulting player stat instance<br>value of the event fields. | very event has an event name and a set of<br>ered when an event of a particular name is |                      |          |   |
| Analytics $\checkmark$                | varue of one event netua.                                                                                                    |                                                                                         |                      |          |   |
| Submissions                           | New event                                                                                                    |                                                                                         | Search player stats  | م<br>ر   |   |
| Add-ons                               | Delete stat rule                                                                                                    |                                                                                         |                      | Actions  |   |
| Monetization $\checkmark$             | Stat name<br>Deletion of this item cannot be undone.<br>CurrentObje permanently delete this item?                                                                                                    | Are you sure you want to                                                                |                      | Delete   |   |
| Services 🗸                            |                                                                                                    |                                                                                         |                      | Delete   |   |
| Xbox Live                             | EnemyOefea<br>Delete                                                                                                    | Cancel                                                                                  |                      |          |   |
| Player stats A                        | EnemyDefea                                                                                                    |                                                                                         |                      | Delete   |   |
| Events and stat rules                 | EnemyDefeats.EnemyRoleId                                                                                                    | EnemyDefeated                                                                           |                      | Delete   |   |
| Featured stats                        | EnemyDefeats.GameplayModeld                                                                                                    | EnemyDefeated                                                                           |                      | Delete   |   |
| Stat change notification              | EnemyDefeats.KillTypeld                                                                                                    | EnemyDefeated                                                                           |                      | Delete   |   |
| Achievements                          |                                                                                                    |                                                                                         |                      | Delete   |   |
| Game DVR                              | EnemyOefeats.PlayerWeaponId                                                                                                    | EnemyDefeated                                                                           |                      | Delete   |   |
| Challenges<br>Contextual search       | EnemyDefeats.SectionId                                                                                                    | EnemyDefeated                                                                           |                      | Delete   |   |
| Leaderboards                          | GameProgress                                                                                                    | GameProgress                                                                            |                      | Delete   |   |
| Multiplayer V                         | ItemsAcquired                                                                                                    | ItemAcquired                                                                            |                      | Delete   |   |
| Rich presence                         | ItemsAcquired.ItemId                                                                                                    | ItemAcquired                                                                            |                      | Delete   |   |
| Title storage                         |                                                                                                    |                                                                                         |                      |          |   |
| Xbox Live single sign-on              | ItemsAcquired.SectionId                                                                                                    | ItemAcquired                                                                            |                      | Delete   |   |

### Approach 2 – New approach grouping stat rules by Events

UI would work same as in approach 1, only real difference being that you would trigger that delete event modal by clicking delete on the Event header row.

| Microsoft Developer Porta × +                                                    |                                                                                                    |                                                                                                    |                      | -     | - 0   | × |
|----------------------------------------------------------------------------------|----------------------------------------------------------------------------------------------------|----------------------------------------------------------------------------------------------------|----------------------|-------|-------|---|
| $\leftarrow$ $\rightarrow$ $\bigcirc$   developer.microsoft.com/en-us/dashboard/ | /apps/                                                                                               |                                                                                                    | □ ☆                  | = 8   | 1 0   |   |
| Microsoft Developer resources ~                                                  |                                                                                                    |                                                                                                    | Search Microsoft.com | P     | Chris | 9 |
| Dashboard Windows Cortana Bots                                                   | Hardware                                                                                             |                                                                                                    | Раус                 | outs  | ¢     | ۲ |
| Apps V Analytics V Customers Promot                                              | ions                                                                                                 |                                                                                                    |                      |       |       |   |
| Game Name                                                                        | Events & stat rules                                                                                  |                                                                                                    |                      |       |       |   |
|                                                                                  |                                                                                                    | ox service based on events logged by the game and                                                                                                    |                      |       |       |   |
| App overview                                                                     | fields (dimensions and measurements). Stat ruli<br>received by the service so the resulting player s | eveloper. Every event has an event name and a set of<br>es are triggered when an event of a particular name is<br>tat instance is updated appropriately based on the |                      |       |       |   |
| Analytics 🗸                                                                      | value of the event fields.                                                                           |                                                                                                    |                      |       |       |   |
| Submissions                                                                      | New event New stat rule Dow                                                                          | wnload Events Manifest Download Stats Manifest                                                                                                    | Search player stats  |       | Q     |   |
| Add-ons                                                                          | Events                                                                                               | Stat rules                                                                                                    |                      | Actio | ms    |   |
| Monetization $\checkmark$                                                        | EnemyDefeated                                                                                        | 13                                                                                                    |                      | D     | elete |   |
| Services 🗸                                                                       |                                                                                                    | EnemyDefeats                                                                                                    |                      | D     | elete |   |
| Xbox Live                                                                        |                                                                                                    | EnemyDefeats.DifficultyLevelid                                                                                                    |                      | D     | elete |   |
| Player stats<br>Events and stat rules                                            |                                                                                                    | EnemyDefeats.EnemyRoleId                                                                                                    |                      | D     | elete |   |
| Featured stats                                                                   |                                                                                                    |                                                                                                    |                      |       |       |   |
| Stat change notification                                                         |                                                                                                    | EnemyDefeats.GameplayModeld                                                                                                    |                      |       | elete |   |
| Achievements                                                                     |                                                                                                    | EnemyDefeats.KilTypeld                                                                                                    |                      | D     | elete |   |
| Game DVR                                                                         |                                                                                                    | EnemyDefeats.PlayerWeaponId                                                                                                    |                      | D     | elete |   |
| Challenges                                                                       |                                                                                                    | EnemyDefeats.SectionId                                                                                                    |                      | D     | elete |   |
| Contextual search<br>Leaderboards                                                |                                                                                                    | LastEnemyDefeatY                                                                                                    |                      | D     | elete |   |
| Multiplayer V                                                                    |                                                                                                    | LastEnemyDefeatZ                                                                                                    |                      | D     | elete |   |
| Rich presence                                                                    |                                                                                                    | LastEnemyDefeatX                                                                                                    |                      | D     | elete |   |
| Title storage                                                                    |                                                                                                    |                                                                                                    |                      |       |       |   |
| Xbax Live single sign-on                                                         |                                                                                                    | LocationX                                                                                                    |                      | D     | elete |   |

# Approach 3 – Mirrors experience in XDP

For the most part, UI would essentially work the same as it

does in XDP today. No notable difference, except added a search box which would reduce the

events down to either any events containing the search term or

rules within the event containing the search term (search functionality not prototyped).

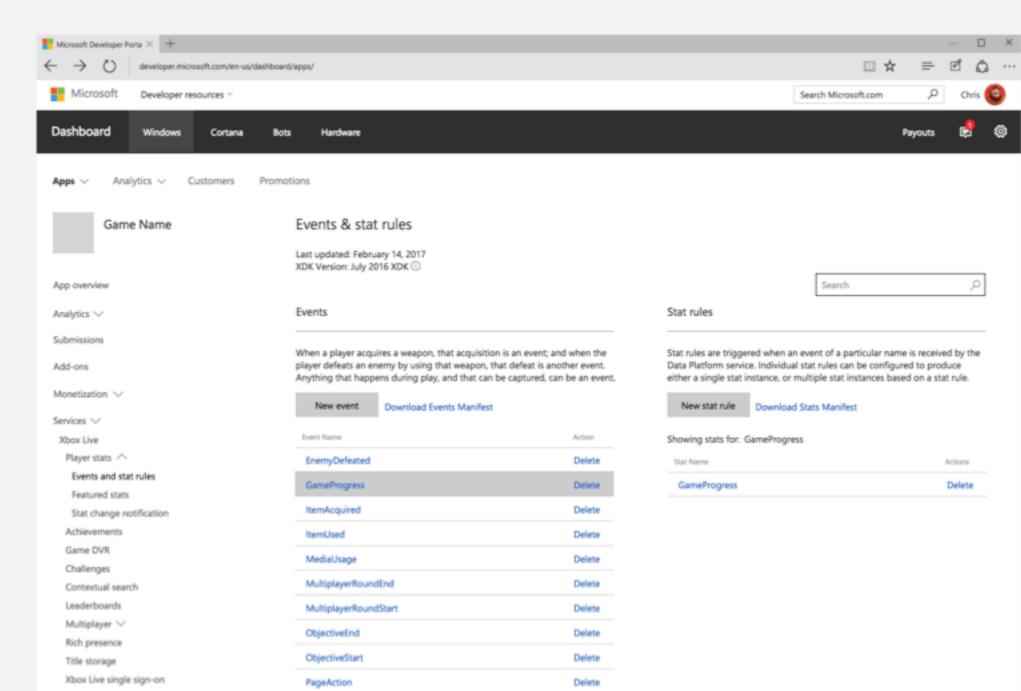

# Usability Findings

#### Overview

With these 3 design approaches, we wanted to evaluate the overall usability of each one and determine which approach would be most preferred by our users. In order to do this, we had 3 users of the current 2013 Events and stats system in XDP share their thoughts on the existing platform and perform basic key tasks using the 3 prototyped designs.

| + D and contract of the                                                                                                    | and and a second second second second second second second second second second second second second second se                                                                                                    |                                                                                                    | 0.4 P.C.A -      |
|----------------------------------------------------------------------------------------------------|----------------------------------------------------------------------------------------------------|----------------------------------------------------------------------------------------------------|------------------|
| stored faster source -                                                                                                    |                                                                                                    |                                                                                                    | annantes / m.O   |
|                                                                                                    | 54 5000                                                                                                    |                                                                                                    | <b></b>          |
| an an an an an an an an an an an an an a                                                                                                    | Events & start rules<br>Fouris & start rules<br>Four estarts de start rules<br>estartes estartes estartes en la startes en la forma esta<br>estartes estartes estartes estartes en la startes en la startes<br>estartes estartes estartes estartes estartes estartes<br>estartes estartes estartes estartes estartes<br>estartes estartes estartes<br>estartes estartes estartes<br>estartes estartes estartes<br>estartes estartes estartes<br>estartes estartes estartes<br>estartes estartes estartes<br>estartes estartes estartes<br>estartes estartes<br>estartes<br>estartes<br>estartes | the state in a second strategy of a                                                                                                    |                  |
|                                                                                                    | Married Married Street, or other                                                                                                    |                                                                                                    | and any one of A |
| institution 11                                                                                                    | Lowering the                                                                                                    | Secondar 1                                                                                                    |                  |
| etime + -                                                                                                    | (Applications)                                                                                                    | Openation                                                                                                    |                  |
| Realized Realized R | Number of Party and                                                                                                    | <b>Approxime</b>                                                                                                    |                  |
| Description and rate of the                                                                                                    | Opening and Special                                                                                                    | Sprinkler (                                                                                                    |                  |
| from our case                                                                                                    | (harmationalized)                                                                                                    | Textual la la la la la la la la la la la la l                                                                                                    |                  |
| Bat charge with store                                                                                                    | Carlos Contraction Collector and                                                                                                    | Second of                                                                                                    |                  |
| Automation (Article)                                                                                                    | Receiptories.                                                                                                    | Report Control of Control of Cont |                  |
| Cultury                                                                                                    | Receiptore Official and                                                                                                    | A Superfrontier                                                                                                    |                  |
| Common all assorts                                                                                                    | Receiption of the second second                                                                                                    | Statement and State                                                                                                    |                  |
| landitrikaanin<br>Michainaani                                                                                                    | Receiption Contents                                                                                                    | a construction                                                                                                    |                  |
| Ref. green a                                                                                                    | Read and a second                                                                                                    | a construction of the                                                                                                    |                  |
| The strengt                                                                                                    | August and an other states and                                                                                                    | Transforder 1                                                                                                    |                  |
|                                                                                                    |                                                                                                    |                                                                                                    |                  |
| Real Town of a galaxy of a                                                                                                    | Research and an and the second second second second                                                                                                    |                                                                                                    |                  |
| Reaction single species<br>facts sharing<br>transformer strongs                                                                                                    | Receive appreciation of the set                                                                                                    | to particular                                                                                                    |                  |

Approach 1 – mirrors 2015 stats

| tional paint more         |                                  |                                                                                                    | Le P # d |
|---------------------------|----------------------------------|----------------------------------------------------------------------------------------------------|----------|
| latest max to             |                                  |                                                                                                    | *        |
| an - Angela - Catorian    | Promotion 1                      |                                                                                                    |          |
| Game Name                 | Overts & stat rules              |                                                                                                    |          |
| 100 - 100 - 100           | Non-consecuting out-observations | 1 for Ton array load a sector logar to the process<br>is the design. Somewhat the array more sector and a start<br>the total array more and the sector sector are a start<br>of the start are specification agreement, the sector of the<br>paper start total or a spheric agreement, then it is the                                                                                                    |          |
|                           | The part . The red of            | Rented best-fielder Sector becker                                                                                                    |          |
| 10.11                     | 1                                | 5 m - m -                                                                                                    |          |
| Realization V             | Translational Contract           |                                                                                                    |          |
| levine                    |                                  | frankliken.                                                                                                    |          |
| New Yes                   |                                  | francisco de la contra                                                                                                    |          |
| have an in                |                                  | International Association                                                                                                    |          |
| Associations.             |                                  | Includes Incomentation                                                                                                    | _        |
| that change with attack   |                                  |                                                                                                    |          |
| A. Taxanan A.             |                                  | Completes Chants                                                                                                    |          |
| ture the                  |                                  | Early Made, Nya Wagana                                                                                                    |          |
| Colleges<br>Constant and  |                                  | EveryPolisis Sectors                                                                                                    |          |
| Long Street Barrier       |                                  | and any faller                                                                                                    |          |
| In Apply 1                |                                  | and weighted                                                                                                    |          |
| Ref. presente             |                                  | self-server below                                                                                                    |          |
| The second                |                                  | and all a second second s |          |
| New York Stript Spin Int. |                                  | -                                                                                                    |          |
|                           |                                  |                                                                                                    |          |
| location strings          |                                  | and all a second second s |          |

Approach 2 – new approach that grouped stat rules by Events

| + + C anarconter                                                                                                    | er unterferentinget                                                                                                    |                                                                                                    |                                                                                                    | 0.4 0.8                         |
|----------------------------------------------------------------------------------------------------|----------------------------------------------------------------------------------------------------|----------------------------------------------------------------------------------------------------|----------------------------------------------------------------------------------------------------|---------------------------------|
| and the second second                                                                                                    |                                                                                                    |                                                                                                    | bash i                                                                                                    | Reador (F) (R                   |
| before the or                                                                                                    |                                                                                                    |                                                                                                    |                                                                                                    | <b>1</b>                        |
| August - Analysis - Communication                                                                                                    | Automation (                                                                                                    |                                                                                                    |                                                                                                    |                                 |
| Garra Nama                                                                                                    | Events & stat rules                                                                                                    |                                                                                                    |                                                                                                    |                                 |
| _                                                                                                    | Last united finitum (4, 2017)<br>Mitriana against (8, 2017)                                                                                     |                                                                                                    |                                                                                                    |                                 |
| 100.000                                                                                                    | Large .                                                                                                    |                                                                                                    | ing adm                                                                                                    |                                 |
| And and a second second |                                                                                                    |                                                                                                    | 10.00                                                                                                    |                                 |
| 100-00                                                                                                    | When a chapter strain to compare. For strain<br>proper definite an eventy for every first every<br>requiring the language strain group, and the | . Ind define to another ments                                                                                                    | The rule of riggets often a source of<br>their fathers are a biblished out of<br>effect a single bar indexes, or multiple | to at the configured to produce |
| Restator -                                                                                                    | No. or other last last                                                                                                    |                                                                                                    | The set of the second law in                                                                                              |                                 |
| Sector -                                                                                                    |                                                                                                    |                                                                                                    |                                                                                                    |                                 |
| Page 100 -                                                                                                    | Transferrant Colorest                                                                                                    |                                                                                                    | through an for Garafragens                                                                                                |                                 |
| Contraction size                                                                                                    |                                                                                                    |                                                                                                    | 10/10/1                                                                                                    |                                 |
| Performance in the                                                                                                    | Sanathapan .                                                                                                    |                                                                                                    | Sanah spece                                                                                                    | -                               |
| The Programming                                                                                                    | Rends autor                                                                                                    | Contract of Contract of Contra |                                                                                                    |                                 |
| Inclusion and an end of the                                                                                                    | Territorial                                                                                                    | -                                                                                                    |                                                                                                    |                                 |
| Taxa (18)                                                                                                    | Market Sage                                                                                                    | inter a                                                                                                    |                                                                                                    |                                 |
| California                                                                                                    |                                                                                                    |                                                                                                    |                                                                                                    |                                 |
|                                                                                                    | Automation Statement                                                                                                    | -                                                                                                    |                                                                                                    |                                 |
| formation and                                                                                                    |                                                                                                    |                                                                                                    |                                                                                                    |                                 |
| underfront the                                                                                                    | Automotive Automation                                                                                                    | interes.                                                                                                    |                                                                                                    |                                 |
| and frank                                                                                                    | Textual of                                                                                                    | -                                                                                                    |                                                                                                    |                                 |
| inalities and the second second secon |                                                                                                    |                                                                                                    |                                                                                                    |                                 |
| Salahiyadi<br>Kutabiya '-'<br>Kutapaga                                                                                                    | Restants<br>Restantar                                                                                                    | -                                                                                                    |                                                                                                    |                                 |
| inalities and the second second secon | Cardinal of Cardinal State                                                                                                    | -                                                                                                    |                                                                                                    |                                 |

Approach 3 – mirrors experience in XDP

#### Users

Tested our 3 design approaches with 3 users at Turn10 Studios, each representing varying degrees of technical ability and familiarity with the existing XDP Events and stats system. The 3 designs were presented to each of these 3 users in a different order to eliminate bias.

| User 1              |                                  | User 2              |                                     | User 3              |                                        |
|---------------------|----------------------------------|---------------------|-------------------------------------|---------------------|----------------------------------------|
| Role:               | Multiplayer Architect            | Role:               | Gameplay Dev Lead                   | Role:               | Release Manager                        |
| XDP Experience:     | Built stats and events for Forza | XDP Experience:     | Configured all achievements for FM6 | XDP Experience:     | Regularly configures achievements, but |
|                     | Motorsport (FM) 5 & 6            |                     | NASCAR expansion                    |                     | mostly strings and images              |
| Presentation order: | Approach 1, 2, 3                 | Presentation order: | Approach 2, 3, 1                    | Presentation order: | Approach 3, 1, 2                       |
| Technical level:    | 10/10                            | Technical level:    | 10/10                               | Technical level:    | 6/10                                   |
|                     |                                  |                     |                                     |                     |                                        |
|                     |                                  |                     |                                     |                     |                                        |

#### Insights into current XDP experience

When asked what users liked and disliked about the existing XDP experience, all users expressed the system didn't effectively display all their data, was error prone, and did not communicate status clearly enough. Some also expressed a strong desire for partial publishing, bulk uploading, and editing events/rules inline to better streamline workflow.

| User 1                                                                                                    | User 2                                                                                                    | User 3                                                                                                    |
|----------------------------------------------------------------------------------------------------|----------------------------------------------------------------------------------------------------|----------------------------------------------------------------------------------------------------|
| <ul> <li>Likes: Easy to know which sandbox editing</li> <li>Dislikes: Hard to see data is across the board</li> <li>Normal usage pattern: makes stats and events super-fast then there is the debug mode after, so wish could bulk upload (or raw text + validation) and edit inline to speed up workflow</li> <li>Error prone (easy to delete or change something that impacts game elsewhere without realizing.)</li> <li>Status is not clearly communicated (if make a change, not sure if truly committed until a half hour later when can see live).</li> <li>Human intensive</li> <li>Not intuitive</li> </ul> | <ul> <li>Likes: Like that the UI exists</li> <li>Saves work when it comes to<br/>tracking</li> <li>Like the "header" (manifest) being<br/>auto generated</li> <li>Dislikes: Hard to see data is across the board</li> <li>Error prone - easy to change ID<br/>(breaks achievements elsewhere)</li> <li>Very trial and error – no way to<br/>debug</li> <li>No partial publishing</li> <li>No way to silo access to just, e.g.,<br/>Achievements, so we worry about<br/>interfering with other's work</li> <li>Can't remove fields (from templates)</li> <li>Forced to use template in XDP</li> </ul> | Likes: • Easy to edit<br>• Manual save button<br>Dislikes: • Easy to wipe out data<br>• Not clear when something is<br>processing (need to clearly<br>communicate status)<br>• No partial publish<br>• Not clear when something is<br>processing<br>• Need a checklist clearly<br>communicating status |

#### Feedback: Events

Users expected to be able to edit the event fields in-line and expressed a desire to be able to modify or delete the default ones. Users were initially unsure what 'Sets' field was. One user expressed ability to 'Copy' an event could help save time; another shared it would be nice to sort events by multiple criteria (alphabetical, date created, etc.). Users used the description field (one noted this was for other devs' reference). When deleting users would like to see what objects (e.g. achievements) impacted, especially if impacting retail.

| User 1                                                                                                    | User 2                                                                                                    | User 3                                                                                                    |
|----------------------------------------------------------------------------------------------------|----------------------------------------------------------------------------------------------------|----------------------------------------------------------------------------------------------------|
| <ul> <li>Observations:</li> <li>In 'New Event' modal, user expected to be able to edit event fields inline</li> <li>Expressed desire to be able to copy an event created before so can duplicate previous work and make minor modifications (e.g. a different field or even just event name). Ultimate goal being to reduce the number of clicks and typing.</li> <li>Entered description (for other devs to reference)</li> <li>Confused by 'Sets' field under event fields</li> <li>When deleting, would first check if any achievements are tied to event</li> </ul> | <ul> <li>Observations: Expressed typical process is someone sitting down with a spreadsheet that has all the event fields/datatypes to enter into system.</li> <li>Entered description (for other devs to reference)</li> <li>Confused by 'Sets' field under event fields. but otherwise once explained made total sense</li> <li>When delete an event, is it impacting any achievements? Do I need to regenerate the event manifest? What is the impact in the wild? Affecting anything being tracked in retail?</li> </ul> | <ul> <li>Observations:</li> <li>Expected to be able to edit and remove event fields within modal</li> <li>Would expect events to show up in alphabetical order or at least to be able to sort by a couple of criteria (alphabetical, date created, etc)</li> <li>Confused by 'Sets' field under event fields</li> <li>Entered description (for other devs to reference)</li> </ul> |

#### Feedback: Stat rules

Overall, users thought they could manually assign the stat rule name and were unsure what "Open read access to any title" meant. Additionally, some users expressed confusion around how the operator and parameter fields worked in relationship to the event fields. One user pointed out that they wished they could see objects (e.g. achievements) related to the stat rule and whether or not the rule impacted objects published to retail, especially when deleting.

| User 1                                                                                                    | User 2                                                                                                    | User 3                                                       |
|----------------------------------------------------------------------------------------------------|----------------------------------------------------------------------------------------------------|--------------------------------------------------------------|
| <ul> <li>Observations:</li> <li>Expected the ability to earule name</li> <li>Unsure what "Open read any title" means</li> <li>Once understood, said the standard and should be default</li> <li>When creating a sum rule obvious what he was do obvious the fields are be restricted. (Specifically in had two or three fields the wanted added together)</li> </ul> | rule name<br>access to<br>access to<br>his is<br>thecked by<br>e it was not<br>ng<br>this case he<br>access to<br>Unsure what "Open read access<br>any title" means<br>When deleting an object, expect<br>see all other effected objects (e.g.<br>Any achievements based on this<br>stat? Are some already in retail?)<br>Before deleting, would make sur<br>not tied to any achievements or<br>anything being tracked in retail | o Unsure what "Open read access to<br>any title" means<br>to |

#### Feedback: Overall

Of the 3 design approaches, given a few adjustments, users preferred Approach 2 for how clear is made the relationship between Events and Stat rules while still allowing the user a view of their data across the board. Generally, users then preferred Approach 3 for how it minimized the scrolling impact and compartmentalized the data. Users in general felt Approach 1 did not convey a clear relationship between Events and Stat rules, was confusing to interact with and did not parse the data well.

| User 1                                                                                                    | User 2                                    |                                                                                                    | User 3                         |                                                                                                    |
|----------------------------------------------------------------------------------------------------|-------------------------------------------|----------------------------------------------------------------------------------------------------|--------------------------------|----------------------------------------------------------------------------------------------------|
| Ranking: • XDP, Approach 2, 3, 1                                                                                                    | Ranking:                                  | • Approach 2, 3, 1, XDP                                                                                                    | Ranking:                       | • XDP, Approach 3, 2, 1                                                                                                    |
| <ul> <li>XDP: Clear which sandbox they're working in</li> <li>Approach 2: Would prefer over XDP if sandbox clear and Events were collapsible</li> <li>It's much more obvious which are events and which are rules.</li> <li>Downside is, if I come in and want to change 20 rules, I'm spending a long time scrolling.</li> </ul> | Approach 2:<br>Approach 3:<br>Approach 1: | <ul> <li>Like that Event-Rule relationship clear</li> <li>Liked that could delete just the event to delete the stats, or a specific stat.</li> <li>Liked not having to scroll.</li> <li>Disliked that have to click on event to see associated stat rules</li> <li>Pivoting on rules was confusing vs.</li> </ul> | XDP/Approach 3:<br>Approach 2: | <ul> <li>Likes how view is compartmentalized</li> <li>Dislikes that it's not immediately clear that rules are child to events</li> <li>Like that Event-Rule relationship clear</li> <li>Like that can see everything, but information still parsed.</li> <li>Not sure need # of events summary</li> <li>Want collapse events/hide rules</li> </ul> |
| <ul> <li>Approach 3: Liked not having to scroll.</li> <li>Approach 1: Don't want to have to click each one</li> <li>Want to be able to edit in-line</li> <li>Unsure how to delete an event</li> <li>Dislike long scroll</li> </ul>                                                                                                | XDP:                                      | <ul> <li>leading with events</li> <li>Unsure how to delete an event, said was weird to create a new event without a stat, thought they had to delete all rules to delete event</li> <li>SLOW. (Why least favorite)</li> </ul>                                                                                     | Approach 1:                    | functionality <ul> <li>Confusing Event-Rule relationships</li> <li>Difficult to parse info</li> <li>Unsure how to delete an event</li> </ul>                                                                                                    |

#### Takeaways

- 1. Contextual clarity is key need to clearly communicate which sandbox/instance user is making changes to.
- 2. System needs to clearly communicate publishing status.
- 3. It is important to clearly communicate the relationship between Events and Rules.
- 4. To make content more easily consumed and navigated, make event groups in Approach 2 collapsible.
- 5. Explore adding ability to 'Copy' an event to help users save time when building.
- Clarity of strings provide help text for event field's metadata: 'Sets'; and improve wording for "Open read access to any title" to reduce confusion; additionally, ensure the help text for operator and parameter fields makes clear the relationship to the event fields
- 7. More sorting options organize by date modified, etc, in addition to

#### alphabetically

- 8. Consider allowing users to name stat rule on their own.
- Consequences of changing or deleting event/stat rules needs to be clearly communicated; users would like to see what objects (e.g. achievements) impacted, especially if tied to anything tracked in retail.
- Look into a way of providing bulk uploading capability that is not solely dependent on scripts and Visual Studio to address variety of personas. (Simple import export?)
- 11. Explore inline editing UI.
- 12. Explore making event fields editable/removable as most users expected this functionality.
- 13. Users want partial publish at an individual feature module level (not just entire service config).

#### Next steps

- 1. Move forward with Approach 2.
- 2. Add sandbox details to page.
- 3. Make event groups collapsible.
- 4. Adding ability to 'Copy' an event or rule.
- 5. Add ability to remove/edit event fields.
- 6. Provide help text for event field's metadata: 'Sets'.

- 7. Improve strings, particularly "Open read access to any title" to reduce confusion
- 8. Ensure the help text for operator and parameter fields makes clear the relationship to the event fields.
- 9. Default display events by date created with option to sort alphabetically
- 10. Add to delete modals (both Event and Stat rule) ALL objects impacted (e.g. achievements), and highlight if tied to anything tracked in retail.
- 11. Allow users to name stat rule on their own.

# Final Designs

User sees a table with all Events and associated stat rules nested

beneath. At a high level, user has power to:

- Create a new event
- Create a new rule
- Download events manifest
- Edit Events and Rules
- Delete Events and Rules
- Copy Events and Rules
- Expand and collapse event groups

| Dashboa        | rd                                                          |                                          |                                                                                   |                                  | Microsoft                                                                                                    | Search Dev Center 💫 🔎 | a 🗘 🔊               | Θ    | Maria 🍈 ~ |
|----------------|-------------------------------------------------------------|------------------------------------------|-----------------------------------------------------------------------------------|----------------------------------|----------------------------------------------------------------------------------------------------|-----------------------|---------------------|------|-----------|
| =              | Game Name                                                   | Events & sta                             | at rules                                                                          |                                  |                                                                                                    |                       |                     |      |           |
| An<br>An<br>Su | p overview<br>alytics<br><b>bmissions</b><br>ubmission name | corresponding stat<br>are triggered when | t rules defined by the on<br>n an event of a particul<br>priately based on the vi | developer. Eve<br>Jar name is re | rice based on events logged by the game and their<br>ery event has an event name and a set of fields. Stat ru<br>ceived by the service so the resulting player stat instar<br>ent fields. |                       |                     |      |           |
| E              | Properties                                                  | New event                                | New stat rule                                                                     | Download R                       | Published Events Manifest                                                                                                    |                       | Search player stats |      | P         |
|                | Pricing and availability                                    | Events                                   |                                                                                   |                                  | Rat rules                                                                                                    |                       | Actions             |      |           |
|                | Age ratings<br>Packages                                     | EnemyDefeated                            |                                                                                   |                                  | 13                                                                                                    |                       | Delete              | Com  | ~         |
|                | Store listings                                              | chenybereaked                            |                                                                                   |                                  |                                                                                                    |                       |                     |      |           |
|                | Xbax Live                                                   |                                          |                                                                                   |                                  | InemyDefeats                                                                                                    |                       | Delete              |      |           |
|                | Events and stats                                            |                                          |                                                                                   | E                                | EnemyDefeats.DifficultyLevelId                                                                                                    |                       | Delete              | Сору |           |
|                | Achievements                                                |                                          |                                                                                   | (                                | EnemyDefeats.EnemyRoleId                                                                                                    |                       | Delete              | Сору |           |
|                | Leaderboards                                                |                                          |                                                                                   | E                                | EnemyDefeats.GameplayModeld                                                                                                    |                       | Delete              | Сору |           |
|                | Multiplayer                                                 |                                          |                                                                                   | 6                                | EnemyDefeats.KillTypeId                                                                                                    |                       | Delete              | Сору |           |
|                | Arena                                                       |                                          |                                                                                   | E                                | EnemyDefeats.PlayerWeaponId                                                                                                    |                       | Delete              | Сору |           |
|                | Rich presence and game DVR                                  |                                          |                                                                                   | E                                | inemyDefeats.SectionId                                                                                                    |                       | Delete              | Сору |           |
|                | Title storage                                               |                                          |                                                                                   | L                                | lastEnemyDefeatY                                                                                                    |                       | Delete              | Сору |           |
|                | Localized strings                                           |                                          |                                                                                   |                                  | LastEnemyDefeatZ                                                                                                    |                       | Delete              | Сору |           |
|                | Notes for certification                                     |                                          |                                                                                   |                                  | LastEnemyDefeatX                                                                                                    |                       | Delete              | Сору |           |
| Ad             | d-ons                                                       |                                          |                                                                                   |                                  | LocationX                                                                                                    |                       | Delete              | Copy |           |
| Att            | ract                                                        |                                          |                                                                                   |                                  | LocationY                                                                                                    |                       | Delete              |      |           |
| Mc             | onetize                                                     |                                          |                                                                                   |                                  | LocationZ                                                                                                    |                       | Delete              |      |           |
| Ser            | vices                                                       | GameProgress                             |                                                                                   | 1                                |                                                                                                    |                       | Delete              |      | ~         |
| 40             | p management                                                | Gameriogrea                              |                                                                                   |                                  |                                                                                                    |                       |                     |      | ~         |
| Ap             | p management                                                |                                          |                                                                                   |                                  | GameProgress                                                                                                    |                       | Delete              |      |           |
|                |                                                             | ItemsAcquired                            |                                                                                   | 6                                | 5                                                                                                    |                       | Delete              | Copy | ~         |

### To create a new event, user clicks on New event button

| ashboard                                             |                                                    | Hicrosoft                                                                                                    | Search Dev Center 🖉 🔎 | a 📬 Ø               | 0    | Maria 🍈 ~ |
|------------------------------------------------------|----------------------------------------------------|----------------------------------------------------------------------------------------------------|-----------------------|---------------------|------|-----------|
| Game Name                                            | Events & stat rules                                |                                                                                                    |                       |                     |      |           |
| App overview Analytics   Submissions Submission name | corresponding stat rules defined by the developer. | service based on events logged by the game and their<br>Every event has an event name and a set of fields. Stat<br>me is received by the service so the resulting player stat<br>ue of the event fields. | ł                     |                     |      |           |
| Properties<br>Pricing and availability               | New event New stat rule Downlow                    | ad Published Events Manifest                                                                                                    |                       | Search player stats |      | R         |
| Age ratings                                          | Evens                                              | Start rules                                                                                                    |                       | Actions             |      |           |
| Packages                                             | EnemyDefeated                                      | 13                                                                                                    |                       | Delete              | Сору | ~         |
| Store listings                                       |                                                    | EnemyDefeats                                                                                                    |                       | Delete              | Сору |           |
| Xbax Live                                            |                                                    | EnemyDefeats.DifficultyLevelid                                                                                                    |                       | Delete              | Сору |           |
| Events and stats                                     |                                                    | EnemyDefeats.EnemyRoleId                                                                                                    |                       | Delete              | Сору |           |
| Achievements                                         |                                                    | EnemyDefeats.GameplayModeld                                                                                                    |                       | Delete              | Сору |           |
| Leaderboards                                         |                                                    | EnemyDefeats.KilTypeld                                                                                                    |                       | Delete              |      |           |
| Multiplayer                                          |                                                    | EnemyDefeats.PlayerWeaponId                                                                                                    |                       | Delete              |      |           |
| Rich presence and game DVR                           |                                                    | EnemyDefeats.SectionId                                                                                                    |                       | Delete              |      |           |
| Title storage                                        |                                                    | LastEnemyDefeatY                                                                                                    |                       | Delete              |      |           |
| Localized strings                                    |                                                    | · · · · · · · · · · · · · · · · · · ·                                                                                                    |                       |                     |      |           |
| Notes for certification                              |                                                    | LastEnemyDefeatZ                                                                                                    |                       | Delete              |      |           |
| Add-ons                                              |                                                    | LastEnemyDefeatX                                                                                                    |                       | Delete              |      |           |
| Attract                                              |                                                    | LocationX                                                                                                    |                       | Delete              | Сору |           |
| Monetize                                             |                                                    | LocationY                                                                                                    |                       | Delete              | Сору |           |
|                                                      |                                                    | LocationZ                                                                                                    |                       | Delete              | Сору |           |
| Services ~                                           | GameProgress                                       | 1                                                                                                    |                       | Delete              | Сору | ^         |
| App management ~                                     |                                                    | GameProgress                                                                                                    |                       | Delete              | Сору |           |
|                                                      | ItemsAcquired                                      | 6                                                                                                    |                       | Delete              | Сору | ~         |

User can custom name the event, add a description, and add event fields.

| Dash    | board                                                         |       |                                         |                                        |                                                                       | 📒 Mic                                | rosoft                                                                                                    |           | Search Dev Center | 0, | 8     | 4        | 0                       | 0    | Maria 🌘 🗸 |
|---------|---------------------------------------------------------------|-------|-----------------------------------------|----------------------------------------|-----------------------------------------------------------------------|--------------------------------------|----------------------------------------------------------------------------------------------------|-----------|-------------------|----|-------|----------|-------------------------|------|-----------|
| ≡<br>₽  | Game Name                                                     |       | nts & stat                              |                                        |                                                                       |                                      |                                                                                                    |           |                   |    |       |          |                         |      |           |
| ۵<br>۴۹ | Analytics<br>Submissions                                      | rules | esponding stat ru<br>s are triggered wi | les define<br>hen an eve<br>ppropriate | d by the developer.<br>ent of a particular na<br>ely based on the val | Every event has<br>ame is received b | events logged by the game a<br>an event name and a set of fir<br>y the service so the resulting ;<br>elds. | elds. Sta | at                |    |       |          |                         |      |           |
| 8<br>2  | Submission name<br>Properties<br>Pricing and availability     |       | New event                               | New s                                  | Add new even                                                          | t                                    |                                                                                                    |           |                   |    | Searc | h player | stats                   |      | Q         |
|         | Age ratings<br>Packages                                       | Ever  | nts<br>ermyDefeated                     |                                        | Description ①                                                         |                                      |                                                                                                    |           |                   |    |       |          | tions<br>elete          | Сору | ^         |
|         | Store listings<br>Xbox Live<br>Events and stats               |       |                                         |                                        | Field                                                                 |                                      | Data Type                                                                                                  | _         |                   |    |       | D        | elete<br>elete          | Сору |           |
|         | Achievements<br>Leaderboards                                  |       |                                         |                                        | PlayerSessionId<br>SectionId                                          |                                      | GUID<br>Int32                                                                                              | -         |                   |    |       | D        | elete<br>elete<br>elete | Сору |           |
|         | Multiplayer<br>Arena<br>Rich presence and game DVR            |       |                                         |                                        | Roleid<br>+ Add event fe                                              | *                                    | GUID                                                                                                    | -         |                   |    |       | D        | elete<br>elete          | Сору |           |
|         | Title storage<br>Localized strings<br>Notes for certification |       |                                         |                                        | Add e                                                                 |                                      | Cancel                                                                                                    |           |                   |    |       |          | elete<br>elete          |      |           |
|         | Add-ons                                                       |       |                                         |                                        |                                                                       | LastEnemyDef                         | eatX                                                                                                    |           |                   |    |       |          | elete<br>elete          |      |           |
|         | Monetize                                                      |       |                                         |                                        |                                                                       | LocationY<br>LocationZ               |                                                                                                    |           |                   |    |       | D        | elete<br>elete          | Сору |           |
|         | App management                                                |       | ameProgress<br>emsAcquired              |                                        |                                                                       | 1<br>GameProgress                    |                                                                                                    |           |                   |    |       | D        | elete<br>elete<br>elete | Сору | ^         |

If user opts to add a new field, height for Event Fields remains consistent and table scrolls to new event field.

| Dashboard                                          |                                                                                                    | 📒 Mix                                                             | rosoft                                                                            | Search Dev Center 🖉 | 2 🛥 🕫 (          | •                  | Maria 🌘 🗸 |
|----------------------------------------------------|----------------------------------------------------------------------------------------------------|-------------------------------------------------------------------|-----------------------------------------------------------------------------------|---------------------|------------------|--------------------|-----------|
| Game Name                                          | Events & stat rules                                                                                                    |                                                                   |                                                                                   |                     |                  |                    |           |
| App overview Analytics Submissions Submission name | Player stats are calculated at run-tim<br>corresponding stat rules defined by t<br>rules are triggered when an event of<br>instance is updated appropriately ba<br>Changes will appear in: XTASPA.0 | the developer. Every event has<br>a particular name is received b | an event name and a set of fields. Sta<br>y the service so the resulting player s | e                   |                  |                    |           |
| Properties Pricing and availability Age ratings    | New event New 5<br>Events Det                                                                                                    | id new event<br>ent name ©<br>scription ©                         |                                                                                   |                     | Search player st |                    | ٩         |
| Packages<br>Store listings<br>Xbox Live            |                                                                                                    | ent Fields                                                        | a a                                                                               |                     |                  | te Copy<br>te Copy |           |
| Events and stats                                   |                                                                                                    | HEITU                                                             | GUID                                                                              |                     |                  | te Copy<br>te Copy |           |
| Achievements<br>Leaderboards                       |                                                                                                    | ayerSessionId                                                     | Int32                                                                             |                     |                  | te Copy            |           |
| Multiplayer<br>Arena                               | Ro                                                                                                    | oleid                                                             | GUID                                                                              |                     |                  | te Copy<br>te Copy |           |
| Rich presence and game DVR<br>Title storage        | +                                                                                                    | Add event field                                                   |                                                                                   |                     |                  | te Copy            |           |
| Localized strings<br>Notes for certification       |                                                                                                    | Add event                                                         | Cancel                                                                            |                     |                  | te Copy            |           |
| Add-ons                                            |                                                                                                    | LastEnemyDef<br>LocationX                                         | eatX                                                                              |                     |                  | te Copy<br>te Copy |           |
| Attract ~                                          |                                                                                                    | LocationY<br>LocationZ                                            |                                                                                   |                     |                  | te Copy            |           |
| Services ~                                         | GameProgress                                                                                                    | 1                                                                 |                                                                                   |                     |                  | te Copy<br>te Copy |           |
| App management ~                                   | ItemsAcquired                                                                                                    | GameProgress<br>6                                                 |                                                                                   |                     |                  | te Copy<br>te Copy |           |

To create a new rule, user clicks on New stat rule button

| Dash        | hboard                                                |                                                 | Hicrosoft                                                                                                    | Search Dev Center | Q, | 8     | e 🔁                       | ۲    | Maria 🌘 🗸 |
|-------------|-------------------------------------------------------|-------------------------------------------------|----------------------------------------------------------------------------------------------------|-------------------|----|-------|---------------------------|------|-----------|
| ≡<br>₽      | Game Name                                             | Events & stat rules                             |                                                                                                    |                   |    |       |                           |      |           |
| 8<br>0<br>7 | App overview Analytics                                | corresponding stat rules defined by the develop | ex service based on events logged by the game and their<br>er. Every event has an event name and a set of fields. Stat<br>name is received by the service so the resulting player sta<br>value of the event fields. | t                 |    |       |                           |      |           |
| R           | Properties<br>Pricing and availability<br>Age ratings | New event New stat rule Down                    | iload Published Events Manifest<br>Stat rules                                                                                                    |                   |    | Searc | h player stats<br>Actions |      | Q         |
|             | Packages                                              | EnemyDefeated                                   | 13                                                                                                    |                   |    |       | Delete                    | Сору | ~         |
|             | Store listings                                        |                                                 | EnemyDefeats                                                                                                    |                   |    |       | Delete                    | Сору |           |
|             | Xbox Live                                             |                                                 | EnemyDefeats.DifficultyLevelid                                                                                                    |                   |    |       | Delete                    | Сору |           |
|             | Events and stats                                      |                                                 | EnemyDefeats.EnemyRoleId                                                                                                    |                   |    |       | Delete                    | Сору |           |
|             | Achievements<br>Leaderboards                          |                                                 | EnemyDefeats.GameplayModeld                                                                                                    |                   |    |       | Delete                    | Сору |           |
|             | Multiplayer                                           |                                                 | EnemyDefeats.KillTypeld                                                                                                    |                   |    |       | Delete                    | Сору |           |
|             | Arena                                                 |                                                 | EnemyDefeats.PlayerWeaponId                                                                                                    |                   |    |       | Delete                    | Сору |           |
|             | Rich presence and game DVR                            |                                                 | EnemyDefeats.SectionId                                                                                                    |                   |    |       | Delete                    | Сору |           |
|             | Title storage                                         |                                                 | LastEnemyDefeatY                                                                                                    |                   |    |       | Delete                    | Сору |           |
|             | Localized strings                                     |                                                 | LastEnemyDefeatZ                                                                                                    |                   |    |       | Delete                    | Сору |           |
|             | Notes for certification                               |                                                 | LastEnemyDefeatX                                                                                                    |                   |    |       | Delete                    | Сору |           |
|             | Add-ons                                               |                                                 | LocationX                                                                                                    |                   |    |       | Delete                    | Сору |           |
|             | Attract ~                                             |                                                 | LocationY                                                                                                    |                   |    |       | Delete                    | Сору |           |
|             | Monetize                                              |                                                 | LocationZ                                                                                                    |                   |    |       | Delete                    | Сору |           |
|             | Services ~                                            | GameProgress                                    | 1                                                                                                    |                   |    |       | Delete                    |      | ~         |
|             | App management                                        |                                                 | GameProgress                                                                                                    |                   |    |       | Delete                    |      |           |
|             |                                                       | ItemsAcquired                                   | 6                                                                                                    |                   |    |       | Delete                    |      | ~         |

In order to build a stat rule, the user must first specify what event the rule is tied to.

| ashboard                                     |                              |                                                         | 📒 Microsoft                                        |                                                                                                    | Search Dev Center | Q, |        | ¢ 🗘          | 0    | Maria 🜘 |  |
|----------------------------------------------|------------------------------|---------------------------------------------------------|----------------------------------------------------|----------------------------------------------------------------------------------------------------|-------------------|----|--------|--------------|------|---------|--|
| Game Name                                    | Events & stat rules          | S                                                       |                                                    |                                                                                                    |                   |    |        |              |      |         |  |
| App overview<br>Analytics ~                  | corresponding stat rules def | fined by the developer. Ev<br>event of a particular nam | ery event has an event<br>e is received by the ser | ogged by the game and their<br>name and a set of fields. Stat<br>vice so the resulting player stat |                   |    |        |              |      |         |  |
| Submissions<br>Submission name               |                              | EventName: Add stat                                     |                                                    |                                                                                                    |                   |    |        |              |      |         |  |
| Properties<br>Pricing and availability       | New event                    | Base event 🛈                                            | Select event                                       |                                                                                                    |                   |    | Search | player stats |      | Q       |  |
| Age ratings                                  | Events                       | Event fields added to<br>the stat rule name ①           | Select a field                                     | A Participant                                                                                      |                   |    |        | Actions      |      |         |  |
| Packages<br>Store listings                   | EnemyDefeated                | Stat rule name 🕕                                        |                                                    |                                                                                                    |                   |    |        | Delete       | Сору | ^       |  |
| Xbox Live<br>Events and stats                |                              | Operator 🕕                                              | Sum                                                | \$                                                                                                 |                   |    |        | Delete       |      |         |  |
| Achievements                                 |                              | Parameter 🕕                                             | 1                                                  | 0                                                                                                  |                   |    |        |              | Сору |         |  |
| Leaderboards<br>Multiplayer                  |                              | Event fields added to the stat metadata ①               | Select a field                                     | 0                                                                                                  |                   |    |        | Delete       | Сору |         |  |
| Arena<br>Rich presence and game DVR          |                              | Restrict other feature<br>featured stats from a         |                                                    | d                                                                                                  |                   |    |        |              | Сору |         |  |
| Title storage                                |                              | Only allow changes t<br>Client events will be i         | o this stat from a serve<br>ignored. ①             | r event.                                                                                           |                   |    |        | Delete       |      |         |  |
| Localized strings<br>Notes for certification |                              |                                                         |                                                    | format                                                                                             |                   |    |        | Delete       |      |         |  |
| Add-ons                                      |                              | Add stat rule                                           |                                                    | Cancel                                                                                             |                   |    |        | Delete       |      |         |  |
| Attract ~                                    |                              |                                                         | LocationY                                          |                                                                                                    |                   |    |        | Delete       | Сору |         |  |
| Monetize                                     |                              |                                                         | LocationZ                                          |                                                                                                    |                   |    |        | Delete       | Сору |         |  |
| Services ~                                   | GameProgress                 |                                                         | 1                                                  |                                                                                                    |                   |    |        | Delete       | Сору | ^       |  |
| App management ~                             |                              |                                                         | GameProgress                                       |                                                                                                    |                   |    |        | Delete       | Сору |         |  |
|                                              | ItemsAcquired                |                                                         | 6                                                  |                                                                                                    |                   |    |        | Delete       | Copy | ~       |  |

Once selected, the Stat rule name field will auto populate and inherit

the Event name as its base. User can override with a custom rule name at any time which will take precedent.

| Dashboard                                        |                                                                               |                                                                        | 📑 Microsoft                                           |                                                                                                   | Search Dev Center | Q | ۵      | ¢        | ۲              | ۲    | Maria 🍥 | ¥ |
|--------------------------------------------------|-------------------------------------------------------------------------------|------------------------------------------------------------------------|-------------------------------------------------------|---------------------------------------------------------------------------------------------------|-------------------|---|--------|----------|----------------|------|---------|---|
| Game Name                                        | Events & stat rule                                                            | es                                                                     |                                                       |                                                                                                   |                   |   |        |          |                |      |         |   |
| App overview<br>Analytics                        | <ul> <li>corresponding stat rules d<br/>rules are triggered when a</li> </ul> | lefined by the developer. Ev                                           | very event has an event<br>we is received by the serv | gged by the game and their<br>name and a set of fields. Stat<br>rice so the resulting player stat |                   |   |        |          |                |      |         |   |
| Submissions<br>Submission name                   | Changes will appear in: X                                                     | EventName: Add stat                                                    |                                                       |                                                                                                   |                   |   |        |          |                |      |         |   |
| Properties<br>Pricing and availability           | New event                                                                     | Base event ①                                                           | Event<br>Select a field                               | •                                                                                                 |                   |   | Search | h player |                |      | Q       |   |
| Age ratings<br>Packages                          | EnemyDefeated                                                                 | the stat rule name ①<br>Stat rule name ①                               | Event                                                 | •                                                                                                 |                   |   |        |          | tions<br>elete | Сору | ^       |   |
| Store listings<br>Xbox Live                      |                                                                               | Operator ①                                                             | Sum                                                   | 0                                                                                                 |                   |   |        |          | elete<br>elete |      |         |   |
| Events and stats<br>Achievements<br>Leaderboards |                                                                               | Parameter ()                                                           | 1                                                     | ٥                                                                                                 |                   |   |        |          | elete<br>elete |      |         |   |
| Multiplayer                                      |                                                                               | Event fields added to<br>the stat metadata ①<br>Restrict other feature | Select a field                                        | •                                                                                                 |                   |   |        |          | elete<br>elete |      |         |   |
| Rich presence and game DVR<br>Title storage      |                                                                               | featured stats from a                                                  | ccessing this info. ①                                 |                                                                                                   |                   |   |        |          | elete<br>elete |      |         |   |
| Localized strings<br>Notes for certification     |                                                                               | Client events will be                                                  |                                                       |                                                                                                   |                   |   |        | D        | elete          | Сору |         |   |
| Add-ons<br>Attract                               |                                                                               | Add stat rule                                                          |                                                       | Cancel                                                                                            |                   |   |        |          | elete<br>elete |      |         |   |
| Monetize                                         |                                                                               |                                                                        | LocationY<br>LocationZ                                |                                                                                                   |                   |   |        |          | elete<br>elete |      |         |   |
| Services<br>App management                       | GameProgress                                                                  |                                                                        | 1<br>GameProgress                                     |                                                                                                   |                   |   |        |          | elete<br>elete |      | ^       |   |
|                                                  | ItemsAcquired                                                                 |                                                                        | 6                                                     |                                                                                                   |                   |   |        | D        | elete          | Сору | ~       |   |

In order to pass additional metadata to the stat rule, a user can associate as many of the Event's associated event fields as they want.

| Dash        | board                                                |                                                                                                    | Hicrosoft                                                          | Search Dev Center 🖉 🔎 | a 🔓 🛛               | 🛛 Maria 🐌 🗸 |
|-------------|------------------------------------------------------|----------------------------------------------------------------------------------------------------|--------------------------------------------------------------------|-----------------------|---------------------|-------------|
| ≡<br>₽      | Game Name                                            | Events & stat rules                                                                                                    |                                                                    |                       |                     |             |
| 6<br>6<br>8 | App overview Analytics ~ Submissions Submission name | corresponding stat rules defined by the dev<br>rules are triggered when an event of a parti<br>instance is updated appropriately based on<br>Changes will appear in: X EventName: A | Add stat rule                                                      | t                     |                     |             |
| ы           | Properties<br>Pricing and availability               | New event                                                                                                    | Event \$                                                           |                       | Search player stats | Ą           |
|             | Age ratings                                          | Events Event fields add<br>the stat rule nar                                                                                                    | V SERCE REPORT                                                     |                       | Actions             |             |
|             | Packages                                             | EnemyDefeated Stat rule name                                                                                                    | D Field                                                            |                       | Delete              | Сору ^      |
|             | Store listings                                       |                                                                                                    | Field                                                              |                       | Delete              | Сору        |
|             | Xbox Live                                            | Operator 🛈                                                                                                    | Field Field                                                        |                       | Delete              | Сору        |
|             | Events and stats<br>Achievements                     | Parameter ①                                                                                                    | Field \$                                                           |                       | Delete              | Сору        |
|             | Leaderboards                                         |                                                                                                    | Field<br>Field                                                     |                       | Delete              | Сору        |
|             | Multiplayer                                          | Event fields add<br>the stat metada                                                                                                    | Select a field                                                     |                       | Delete              | Сору        |
|             | Arena                                                |                                                                                                    | er features like achievements and                                  |                       | Delete              | Сору        |
|             | Rich presence and game DVR                           |                                                                                                    | ats from accessing this info. 💿                                    |                       | Delete              | Сору        |
|             | Title storage                                        | Client even                                                                                                    | changes to this stat from a server event.<br>ts will be ignored. ① |                       | Delete              | Сору        |
|             | Localized strings                                    |                                                                                                    |                                                                    |                       | Delete              | Сору        |
|             | Notes for certification                              | Ad                                                                                                    | d stat rule Cancel                                                 |                       | Delete              | Сору        |
|             | Add-ons                                              |                                                                                                    | LAUBININ                                                           |                       | Delete              | Сору        |
|             | Attract ~                                            |                                                                                                    | LocationY                                                          |                       | Delete              | Сору        |
|             | Monetize                                             |                                                                                                    | LocationZ                                                          |                       | Delete              | Сору        |
|             | Services v                                           | GameProgress                                                                                                    | 1                                                                  |                       | Delete              | Сору 🔨      |
|             | App management                                       |                                                                                                    | GameProgress                                                       |                       | Delete              | Сору        |
|             |                                                      | ItemsAcquired                                                                                                    | 6                                                                  |                       | Delete              | Copy        |

As event fields are added to the stat rule, the name will

concatenate to reflect the base and its associated event fields (e.g. Event.Field or

EnemyDefeats.DifficultyLevelld).

\*In order for modal to not grow beyond screen height, constrain 'Event fields added to the stat rule' section's height (like do with event fields in Event Modal - ref slide 29). About 110px max

height allows for up to 2 fields to be added before the height constraint would kick in, and once a 3<sup>rd</sup> event field is added, the section would start to

scroll. This keeps the overall modal height to less than 730 which is under the 768 standard min across the most commonly used desktop browser displays. https://www.w3schools.com/browsers/browsers\_display.asp

| Dashboard                                                               |                         |                                                                                                    | Hicrosoft                                                                                                    |                         | Search Dev Center | م | •      | ¢        | 0     | ۲    | Maria 🌘 🗸 |
|-------------------------------------------------------------------------|-------------------------|----------------------------------------------------------------------------------------------------|----------------------------------------------------------------------------------------------------|-------------------------|-------------------|---|--------|----------|-------|------|-----------|
| Game Name                                                               | Events & stat ru        | ules                                                                                                    |                                                                                                    |                         |                   |   |        |          |       |      |           |
| App overview Analytics Analytics Submissions Submission name Properties | corresponding stat rule | s defined by the developer. Eve<br>n an event of a particular name<br>EventName: Add stat r<br>X<br>Base event ① | ice based on events logged by t<br>ry event has an event name and<br>is received by the service on the<br>rule<br>Event | d a set of fields. Stat |                   |   | Search | h player | stats |      | ٩         |
| Pricing and availability                                                | Events                  | Event fields added to<br>the stat rule name ①                                                                    | Field                                                                                                    | Delete                  |                   |   |        | Ac       | tions |      |           |
| Age ratings                                                             |                         |                                                                                                    | Select a field                                                                                                    | •                       |                   |   |        |          |       |      |           |
| Packages                                                                | EnemyDefeated           | Charles and Charles                                                                                              | Front Field                                                                                                    | 1                       |                   |   |        | D        | elete | Сору | ^         |
| Store listings<br>Xbox Live                                             |                         | Stat rule name 🕕                                                                                                 | Event.Field                                                                                                    |                         |                   |   |        | D        | elete | Сору |           |
| Events and stats                                                        |                         | Operator ①                                                                                                    | Sum                                                                                                    | •                       |                   |   |        | D        | elete | Сору |           |
| Achievements                                                            |                         |                                                                                                    |                                                                                                    |                         |                   |   |        | D        | elete | Сору |           |
| Leaderboards                                                            |                         | Parameter ()                                                                                                    | 1 6                                                                                                    | 9                       |                   |   |        | D        | elete | Сору |           |
| Multiplayer                                                             |                         | Event fields added to                                                                                            | Select a field                                                                                                    | 6                       |                   |   |        | D        | elete | Сору |           |
| Arena                                                                   |                         | the stat metadata 💿                                                                                              |                                                                                                    | 9                       |                   |   |        | D        | elete | Сору |           |
| Rich presence and game DVR                                              |                         | Restrict other features<br>featured stats from ac                                                                |                                                                                                    |                         |                   |   |        | D        | elete | Сору |           |
| Title storage                                                           |                         |                                                                                                    | this stat from a server event.                                                                                          |                         |                   |   |        | D        | elete | Сору |           |
| Localized strings                                                       |                         | Client events will be ig                                                                                         | gnored. ()                                                                                                    |                         |                   |   |        | D        | elete | Сору |           |
| Notes for certification                                                 |                         |                                                                                                    |                                                                                                    |                         |                   |   |        | D        | elete | Copy |           |
| Add-ons                                                                 |                         | Add stat rule                                                                                                    | Ca                                                                                                    | ncel                    |                   |   |        |          | elete |      |           |
| Attract                                                                 | v -                     |                                                                                                    | ocationY                                                                                                    |                         |                   |   |        |          | elete |      |           |
| Monetize                                                                |                         |                                                                                                    |                                                                                                    |                         |                   |   |        |          |       |      |           |
| Services                                                                | ×                       |                                                                                                    | ocationZ                                                                                                    |                         |                   |   |        |          |       | Сору |           |
|                                                                         | GameProgress            | 1                                                                                                    |                                                                                                    |                         |                   |   |        |          |       | Сору | ^         |
| App management                                                          | -                       | G                                                                                                    | lameProgress                                                                                                    |                         |                   |   |        | D        | elete | Сору |           |
|                                                                         | ItemsAcquired           | 6                                                                                                    | <b>)</b>                                                                                                    |                         |                   |   |        | D        | elete | Сору | ^         |

UI for fields added to stat metadata function the same as event fields added to the stat rule

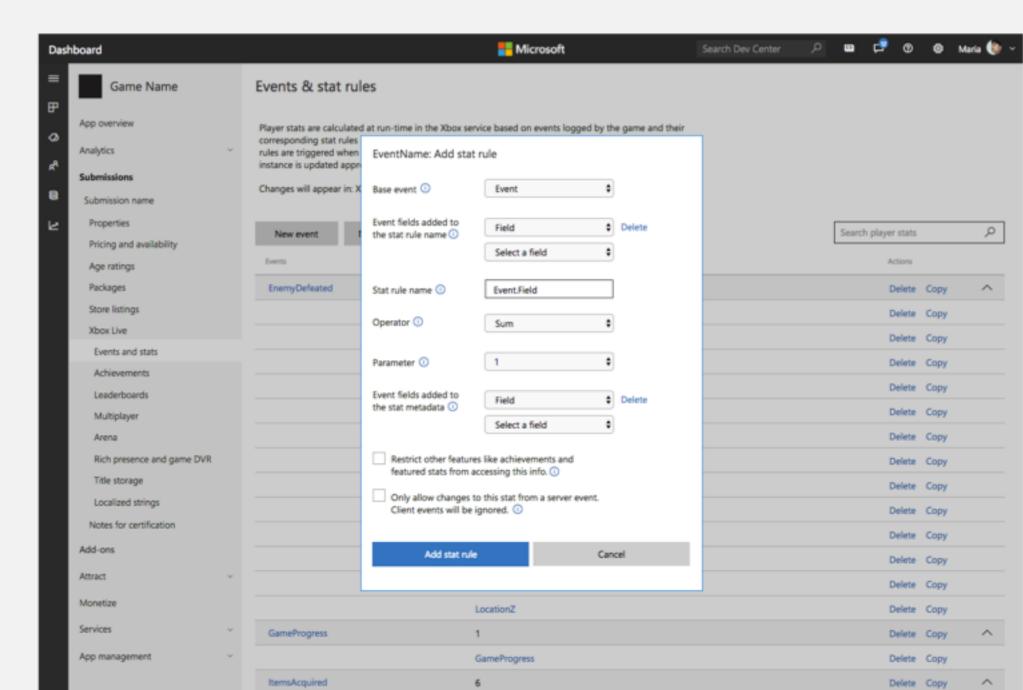

A user can download an events manifest for their game.

| Dash        | board                                                 |                                                                                                    | Hicrosoft                                              | Search Dev Center 🛛 🔎 | <b>⊞</b> 🕫 ®        | ۲            | Maria 🌘 🗸 |
|-------------|-------------------------------------------------------|----------------------------------------------------------------------------------------------------|--------------------------------------------------------|-----------------------|---------------------|--------------|-----------|
| =<br>₽      | Game Name                                             | Events & stat rules                                                                                                    |                                                        |                       |                     |              |           |
| 0<br>4<br>8 | App overview Analytics                                | Player stats are calculated at run-time in the Xbo<br>corresponding stat rules defined by the develope<br>rules are triggered when an event of a particular<br>instance is updated appropriately based on the v<br>Changes will appear in: XTASPA.0 |                                                        |                       |                     |              |           |
| ы           | Properties<br>Pricing and availability<br>Age ratings | New event New stat rule Down                                                                                                    | load Published Events Manife                           |                       | Search player stats | Q            |           |
|             | Packages                                              | EnemyDefeated                                                                                                    | 13                                                     |                       | Delete              | Сору         | ^         |
|             | Store listings<br>Xbox Live                           |                                                                                                    | EnemyDefeats<br>EnemyDefeats.DifficultyLevelId         |                       | Delete              |              |           |
|             | Events and stats<br>Achievements                      |                                                                                                    | EnemyDefeats.EnemyRoleId                               |                       | Delete              |              |           |
|             | Leaderboards<br>Multiplayer                           |                                                                                                    | EnemyDefeats.GameplayModeld<br>EnemyDefeats.KillTypeld |                       | Delete              |              |           |
|             | Arena                                                 |                                                                                                    | EnemyDefeats.PlayerWeaponId                            |                       | Delete              |              |           |
|             | Rich presence and game DVR<br>Title storage           |                                                                                                    | EnemyDefeats.SectionId<br>LastEnemyDefeatY             |                       | Delete              |              |           |
|             | Localized strings<br>Notes for certification          |                                                                                                    | LastEnemyDefeatZ                                       |                       | Delete              |              |           |
|             | Add-ons                                               |                                                                                                    | LastEnemyDefeatX<br>LocationX                          |                       | Delete              | Сору<br>Сору |           |
|             | Attract ~                                             |                                                                                                    | LocationY                                              |                       | Delete              |              |           |
|             | Services ~                                            | GameProgress                                                                                                    | 1                                                      |                       | Delete              |              | ^         |
|             | App management V                                      | ItemsAcquired                                                                                                    | GameProgress<br>6                                      |                       | Delete              |              | ^         |

User will see a modal notifying them of what they are about to

download (re: most recently published, not changed XBL configs) and allowing them to continue.

| Dashboard                               |                                                                                                    |               | 📒 Mic                     | crosoft                                                                                                    | Search Dev Center 🔋 🔎 |        | ¢ 9          | ۲    | Maria 🌘 👻 |
|-----------------------------------------|----------------------------------------------------------------------------------------------------|---------------|---------------------------|----------------------------------------------------------------------------------------------------|-----------------------|--------|--------------|------|-----------|
| Game Name                               | Events & stat rules                                                                                                    |               |                           |                                                                                                    |                       |        |              |      |           |
| App overview Analytics                  | Player stats are calculated at run-time in the Xbox service based on events logged by the game and their corresponding stat rules defined by the developer. Every event has an event name and a set of fields. Stat rules are triggered when an event of a particular name is received by the service so the resulting player stat instance is updated appropriately based on the value of the event fields.<br>Changes will appear in: XTASPA.0 |               |                           |                                                                                                    |                       |        |              |      |           |
| Properties                              | New event                                                                                                    | New stat rule | Download Published Eve    | nts Manifest                                                                                                    |                       | Search | player stats |      | Q         |
| Pricing and availability<br>Age ratings | Events                                                                                                    |               | stat rules                |                                                                                                    |                       |        | Actions      |      |           |
| Packages                                |                                                                                                    |               |                           |                                                                                                    |                       | Delete | Сору         | ^    |           |
| Store listings                          |                                                                                                    |               | t to download the events  | an events manifest that includes any updates<br>(box Live configurations, you will need to<br>es are published first. |                       |        | Delete       | Сору |           |
| Xbox Live                               |                                                                                                    |               | ished version of your gam |                                                                                                    |                       |        | Delete       | Сору |           |
| Events and stats                        |                                                                                                    |               |                           |                                                                                                    |                       |        | Delete       | Сору |           |
| Achievements<br>Leaderboards            |                                                                                                    |               | our changes are published |                                                                                                    |                       |        | Delete       | Сору |           |
| Multiplayer                             |                                                                                                    | _             |                           |                                                                                                    |                       |        | Delete       | Сору |           |
| Arena                                   | Download                                                                                                    |               | oad Event Manifest        | Cancel                                                                                                    |                       |        | Delete       | Сору |           |
| Rich presence and game DVR              | EnemyDefeats.SectionId                                                                                                    |               |                           |                                                                                                    |                       |        | Delete       | Сору |           |
| Title storage                           | LastEne                                                                                                    |               |                           | featY                                                                                                    |                       |        | Delete       | Сору |           |
| Localized strings                       | LastEnemyDefeatZ                                                                                                    |               |                           |                                                                                                    |                       |        | Delete       | Сору |           |
| Notes for certification                 |                                                                                                    |               | LastEnemyDel              | featX                                                                                                    |                       |        | Delete       | Сору |           |
| Add-ons                                 |                                                                                                    |               | LocationX                 |                                                                                                    |                       |        | Delete       | Сору |           |
| Attract ~                               |                                                                                                    | LocationY     |                           |                                                                                                    |                       |        | Delete       | Сору |           |
| Monetize                                |                                                                                                    |               | LocationZ                 |                                                                                                    |                       |        | Delete       | Сору |           |
| Services v                              | GameProgress                                                                                                    |               | 1                         |                                                                                                    |                       |        | Delete       | Сору | ^         |
| App management                          |                                                                                                    |               | GameProgress              | s                                                                                                    |                       |        | Delete       | Сору |           |
|                                         | ItemsAcquired                                                                                                    |               | 6                         |                                                                                                    |                       |        | Delete       | Сору | ^         |

User may edit an existing event by clicking into it via the event name.

| Dashboard                                                   |                                                                                                   | Hicrosoft                                                                                                    | Search Dev Center 🖉 | 2 🖴 🗗 🛛             | 🐵 🛛 Maria 🚯 🗸 |
|-------------------------------------------------------------|---------------------------------------------------------------------------------------------------|----------------------------------------------------------------------------------------------------|---------------------|---------------------|---------------|
| Game Name                                                   | Events & stat rules                                                                               |                                                                                                    |                     |                     |               |
| App overview<br>Analytics<br>Submissions<br>Submission name | <ul> <li>corresponding stat rules defined b</li> <li>rules are triggered when an event</li> </ul> | me in the Xbox service based on events logged by the game and th<br>y the developer. Every event has an event name and a set of fields. I<br>of a particular name is received by the service so the resulting playe<br>based on the value of the event fields. | Stat                |                     |               |
| Properties                                                  | New event New stat r                                                                              | ule Download Published Events Manifest                                                                                                    |                     | Search player stats | Q             |
| Pricing and availability<br>Age ratings                     | Events                                                                                            | Start rules                                                                                                    |                     | Actions             |               |
| Packages                                                    | EnemyDefeate                                                                                      | 13                                                                                                    |                     | Delete              | Copy 🔨        |
| Store listings                                              |                                                                                                   | EnemyDefeats                                                                                                    |                     | Delete              | Сору          |
| Xbox Live                                                   |                                                                                                   | EnemyDefeats.DifficultyLevelid                                                                                                    |                     | Delete              | Сору          |
| Events and stats                                            |                                                                                                   | EnemyDefeats.EnemyRoleId                                                                                                    |                     | Delete              | Сору          |
| Achievements<br>Leaderboards                                |                                                                                                   | EnemyDefeats.GameplayModeld                                                                                                    |                     | Delete              | Сору          |
| Multiplayer                                                 |                                                                                                   | EnemyDefeats.KillTypeId                                                                                                    |                     | Delete              | Сору          |
| Arena                                                       |                                                                                                   | EnemyDefeats.PlayerWeaponId                                                                                                    |                     | Delete              | Сору          |
| Rich presence and game DVR                                  |                                                                                                   | EnemyDefeats.SectionId                                                                                                    |                     | Delete              | Сору          |
| Title storage                                               |                                                                                                   | LastEnemyDefeatY                                                                                                    |                     | Delete              | Сору          |
| Localized strings                                           |                                                                                                   | LastEnemyDefeatZ                                                                                                    |                     | Delete              | Сору          |
| Notes for certification                                     |                                                                                                   | LastEnemyDefeatX                                                                                                    |                     | Delete              | Сору          |
| Add-ons                                                     |                                                                                                   | LocationX                                                                                                    |                     | Delete              | Сору          |
| Attract                                                     | v                                                                                                 | LocationY                                                                                                    |                     | Delete              | Сору          |
| Monetize                                                    |                                                                                                   | LocationZ                                                                                                    |                     | Delete              | Сору          |
| Services                                                    | GameProgress                                                                                      | 1                                                                                                    |                     | Delete              | Сору 🔨        |
| App management                                              | ~ ·                                                                                               | GameProgress                                                                                                    |                     | Delete              | Сору          |
|                                                             | ItemsAcquired                                                                                     | 6                                                                                                    |                     | Delete              | Copy          |

| Dast          | board                                               |                                |                                                                     | 🟪 Microsoft                                                                                                    | Search Dev Center | ۵ م  | e 🕄             | ۲    | Maria 🌘 🗸 |
|---------------|-----------------------------------------------------|--------------------------------|---------------------------------------------------------------------|----------------------------------------------------------------------------------------------------|-------------------|------|-----------------|------|-----------|
| =<br>₽        | Game Name                                           | Events & stat rules            |                                                                     |                                                                                                    |                   |      |                 |      |           |
| 6<br>(3)<br>* | App overview<br>Analytics<br>Submissions            | corresponding stat rules defin | ned by the develope<br>vent of a particular<br>itely based on the v | ix service based on events logged by the game and their<br>er. Every event has an event name and a set of fields. Sta<br>name is received by the service so the resulting player s<br>value of the event fields. | n                 |      |                 |      |           |
| e<br>R        | Submission name<br>Properties                       | New event New                  | Edit event                                                          |                                                                                                    |                   | Sear | ch player stats |      | Q         |
|               | Pricing and availability<br>Age ratings<br>Packages | Events<br>EnemyDefeated        | Description ①                                                       | EnemyDefeated                                                                                                    |                   |      | Actions         | Сору | ^         |
|               | Store listings<br>Xbox Live                         |                                | Event Fields                                                        | Data Type                                                                                                    |                   |      | Delete          | Сору |           |
|               | Events and stats<br>Achievements                    |                                | Userid                                                              | Unicode                                                                                                    |                   |      | Delete          |      |           |
|               | Leaderboards                                        |                                | PlayerSessionle                                                     | d GUID                                                                                                    |                   |      | Delete          |      |           |
|               | Multiplayer<br>Arena                                |                                | Roleid                                                              | GUID                                                                                                    |                   |      | Delete          |      |           |
|               | Rich presence and game DVR<br>Title storage         |                                | + Add event                                                         | field                                                                                                    |                   |      | Delete          |      |           |
|               | Localized strings<br>Notes for certification        |                                | s                                                                   | Save Cancel                                                                                                    |                   |      | Delete          |      |           |
|               | Add-ons                                             |                                |                                                                     | LastEnemyDefeatX<br>LocationX                                                                                                    |                   |      | Delete          |      |           |
|               | Attract                                             |                                |                                                                     | LocationY                                                                                                    |                   |      | Delete          |      |           |
|               | Services                                            | GameProgress                   |                                                                     | LocationZ<br>1                                                                                                    |                   |      | Delete          |      | ^         |
|               | App management                                      | ·                              |                                                                     | GameProgress                                                                                                    |                   |      | Delete          | Сору |           |
|               |                                                     | ItemsAcquired                  |                                                                     | 6                                                                                                    |                   |      | Delete          | Сору | ~         |

User may edit an existing rule by clicking into it via the rule name.

| Dashl               | poard                                                |                                                   | Ticrosoft                                                                                                    | Search Dev Center 🛛 🔎 | u 🕫 (            | D (   | 🕽 Maria 🕚  | <b>)</b> ~ |
|---------------------|------------------------------------------------------|---------------------------------------------------|----------------------------------------------------------------------------------------------------|-----------------------|------------------|-------|------------|------------|
| ≡<br>₽              | Game Name                                            | Events & stat rules                               |                                                                                                    |                       |                  |       |            |            |
| 7<br>2)<br>(4<br>8) | App overview Analytics ~ Submissions Submission name | corresponding stat rules defined by the developer | service based on events logged by the game and their<br>r. Every event has an event name and a set of fields. Stat<br>name is received by the service so the resulting player sta<br>slue of the event fields. | ¢                     |                  |       |            |            |
| 2                   | Properties                                           | New event New stat rule Downk                     | pad Published Events Manifest                                                                                                    |                       | Search player st | its   | م          | ,          |
|                     | Pricing and availability<br>Age ratings              | Events                                            | Stat rules                                                                                                    |                       | Actio            | 6     |            |            |
|                     | Packages                                             | EnemyDefeated                                     | 13                                                                                                    |                       | Dele             | te Co | py A       |            |
|                     | Store listings                                       |                                                   | EnemyDefeat                                                                                                    |                       | Dele             | te Co | Py         |            |
| Ŀ                   | Xbox Live                                            |                                                   | EnemyDefeat:                                                                                                    |                       | Dele             | te Co | Py         |            |
|                     | Events and stats                                     |                                                   | EnemyDefeats.EnemyRoleid                                                                                                    |                       | Dele             | te Co | Dy         |            |
|                     | Achievements                                         |                                                   | EnemyDefeats.GameplayModeld                                                                                                    |                       | Dele             | te Co | by         |            |
|                     | Leaderboards                                         |                                                   | EnemyDefeats.KillTypeId                                                                                                    |                       |                  | te Co |            |            |
|                     | Multiplayer<br>Arena                                 |                                                   | EnemyDefeats.PlayerWeaponId                                                                                                    |                       |                  | te Co |            |            |
|                     | Rich presence and game DVR                           |                                                   | EnemyDefeats.SectionId                                                                                                    |                       |                  | te Co |            |            |
|                     | Title storage                                        |                                                   | LastEnemyDefeatY                                                                                                    |                       |                  | te Co |            |            |
|                     | Localized strings                                    |                                                   |                                                                                                    |                       |                  |       |            |            |
|                     | Notes for certification                              |                                                   | LastEnemyDefeatZ                                                                                                    |                       |                  | te Co |            |            |
|                     | Add-ons                                              |                                                   | LastEnemyDefeatX                                                                                                    |                       |                  | te Co |            |            |
|                     | Attract                                              |                                                   | LocationX                                                                                                    |                       |                  | te Co |            |            |
|                     | Monetize                                             |                                                   | LocationY                                                                                                    |                       | Dele             | te Co | 99         |            |
|                     |                                                      |                                                   | LocationZ                                                                                                    |                       | Dele             | te Co | 2y         |            |
|                     | Services ~                                           | GameProgress                                      | 1                                                                                                    |                       | Dele             | te Co | <i>y</i> ^ |            |
|                     | App management V                                     |                                                   | GameProgress                                                                                                    |                       | Dele             | te Co | Py         |            |
|                     |                                                      | ItemsAcquired                                     | 6                                                                                                    |                       | Dele             | te Co | py ^       |            |

| Dash        | board                                              |                                                                                                    |                                                 | Hicrosoft                                          |                      | Search Dev Center | ۵ م  | e 🔁 🛛           | ۲            | Maria 🔮 👻 |
|-------------|----------------------------------------------------|----------------------------------------------------------------------------------------------------|-------------------------------------------------|----------------------------------------------------|----------------------|-------------------|------|-----------------|--------------|-----------|
| =           | Game Name                                          | Events & stat rul                                                                                                    | es                                              |                                                    |                      |                   |      |                 |              |           |
| 8<br>0<br>4 | App overview Analytics Submissions Submission name | Player stats are calculated<br>corresponding stat rules<br>rules are triggered when<br>instance is updated appn<br>Changes will appear in: X | EventName: Edit stat<br>Base event ①            | rvice based on events logged by<br>trule<br>Event  | y the game and their |                   |      |                 |              |           |
| 6           | Properties<br>Pricing and availability             | New event I                                                                                                    | Event fields added to<br>the stat rule name ①   | Field<br>Select a field                            | Delete               |                   | Sear | ch player stats |              | Q         |
|             | Age ratings<br>Packages                            | EnemyDefeated                                                                                                    | Stat rule name 🕕                                | Event.Field                                        |                      |                   |      | Delete          | Сору         | ^         |
|             | Store listings<br>Xbox Live                        |                                                                                                    | Operator 💿                                      | Sum                                                | ٥                    |                   |      | Delete          |              |           |
|             | Events and stats<br>Achievements                   |                                                                                                    | Parameter ①                                     | 1                                                  | ٠                    |                   |      | Delete          |              |           |
|             | Leaderboards                                       |                                                                                                    | Event fields added to the stat metadata ①       | Field                                              | Delete               |                   |      |                 | Сору         |           |
|             | Multiplayer<br>Arena                               |                                                                                                    |                                                 | Select a field                                     | ٠                    |                   |      | Delete          |              |           |
|             | Rich presence and game DVR<br>Title storage        |                                                                                                    | Restrict other feature<br>featured stats from a | es like achievements and<br>accessing this info. ① |                      |                   |      | Delete          |              |           |
|             | Localized strings                                  |                                                                                                    | Only allow changes t<br>Client events will be   | to this stat from a server event.<br>ignored. ①    |                      |                   |      | Delete          |              |           |
|             | Notes for certification                            |                                                                                                    |                                                 |                                                    |                      |                   |      | Delete          | Сору         |           |
|             | Attract                                            |                                                                                                    | Save                                            | (                                                  | Cancel               |                   |      | Delete          |              |           |
|             | Monetize                                           |                                                                                                    |                                                 | LocationZ                                          |                      |                   |      | Delete          | Сору<br>Сору |           |
|             | Services ~                                         | GameProgress                                                                                                    |                                                 | 1                                                  |                      |                   |      | Delete          | Сору         | ^         |
|             | App management                                     |                                                                                                    |                                                 | GameProgress                                       |                      |                   |      | Delete          | Сору         |           |
|             |                                                    | ItemsAcquired                                                                                                    |                                                 | 6                                                  |                      |                   |      | Delete          | Сору         | ^         |

User may delete an existing event by clicking the 'Delete' action within the event row.

| Dashboard                                        |    |                        |                                                                    |                               | Hicrosoft                                                                                                    | Search Dev Center 💋 🔎 | a 🔓 G              | •      | Maria 🐌 🗸 |
|--------------------------------------------------|----|------------------------|--------------------------------------------------------------------|-------------------------------|----------------------------------------------------------------------------------------------------|-----------------------|--------------------|--------|-----------|
| Game Name                                        |    | Events & stat r        | rules                                                              |                               |                                                                                                    |                       |                    |        |           |
| App overview Analytics Analytics Submission name | ×  | corresponding stat rul | les defined by the o<br>ven an event of a pa<br>ppropriately based | leveloper. E<br>irticular nar | rvice based on events logged by the game and their<br>very event has an event name and a set of fields. Stat<br>ne is received by the service so the resulting player stat<br>e of the event fields. | 1                     |                    |        |           |
| Properties                                       |    | New event              | New stat rule                                                      | Download                      | d Published Events Manifest                                                                                                    |                       | Search player stat | IS     | Q         |
| Pricing and availability<br>Age ratings          |    | Events                 |                                                                    |                               | Stat rules                                                                                                    |                       | Action             |        |           |
| Packages                                         |    | EnemyDefeated          |                                                                    |                               | 13                                                                                                    |                       | Dele               | Сору   | ^         |
| Store listings                                   |    |                        |                                                                    |                               | EnemyDefeats                                                                                                    |                       | Dele               |        |           |
| Xbox Live                                        |    |                        |                                                                    |                               | EnemyDefeats.DifficultyLevelId                                                                                                    |                       | Delet              | е Сору |           |
| Events and stats                                 |    |                        |                                                                    |                               | EnemyDefeats.EnemyRoleId                                                                                                    |                       | Delet              | е Сору |           |
| Achievements<br>Leaderboards                     |    |                        |                                                                    |                               | EnemyDefeats.GameplayModeld                                                                                                    |                       | Delet              | е Сору |           |
| Multiplayer                                      |    |                        |                                                                    |                               | EnemyDefeats.KillTypeId                                                                                                    |                       | Delet              | е Сору |           |
| Arena                                            |    |                        |                                                                    |                               | EnemyDefeats.PlayerWeaponid                                                                                                    |                       | Delet              | е Сору |           |
| Rich presence and game DV                        | /R |                        |                                                                    |                               | EnemyDefeats.SectionId                                                                                                    |                       | Delet              | е Сору |           |
| Title storage                                    |    |                        |                                                                    |                               | LastEnemyDefeatY                                                                                                    |                       | Delet              | е Сору |           |
| Localized strings                                |    |                        |                                                                    |                               | LastEnemyDefeatZ                                                                                                    |                       | Delet              | е Сору |           |
| Notes for certification                          |    |                        |                                                                    |                               | LastEnemyDefeatX                                                                                                    |                       | Delet              | е Сору |           |
| Add-ons                                          |    |                        |                                                                    |                               | LocationX                                                                                                    |                       | Delet              | е Сору |           |
| Attract                                          | ×  |                        |                                                                    |                               | LocationY                                                                                                    |                       | Delet              | е Сору |           |
| Monetize                                         |    |                        |                                                                    |                               | LocationZ                                                                                                    |                       | Delet              | е Сору |           |
| Services                                         | ~  | GameProgress           |                                                                    |                               | 1                                                                                                    |                       | Delet              | е Сору | ~         |
| App management                                   | ~  |                        |                                                                    |                               | GameProgress                                                                                                    |                       | Delet              | е Сору |           |
|                                                  |    | ItemsAcquired          |                                                                    |                               | 6                                                                                                    |                       | Delet              | е Сору | ~         |

Before deleting, user is informed that deleting an event will result in

Dashboard

deleting the associated rules and will impact any XBL features associated with these rules, calling out in particular those published

to retail.

Game Name Events & stat rules ₽ App overview Player stats are calculated at run-time in the Xbox service based on events logged by the game and their 0 corresponding stat rules defined by the developer. Every event has an event name and a set of fields. Stat Analytics rules are triggered when an event of a particular name is received by the service so the resulting player stat instance is updated appropriately based on the value of the event fields. Submissions Changes will appear in: X Submission name Delete event **Properties** Deletion of this item cannot be undone. Are you sure you want to Q Search player stats New event permanently delete this item? Pricing and availability Actions Events Deleting this item will also delete the following items: Age ratings Packages EnemyDefeated Delete Copy  $\sim$ Status Stat rules Published to retail EnemyDefeats Store listings Delete Copy EnemyDefeats.DifficultyLevelId Published to retail Xbox Live EnemyDefeats.EnemyRoleId Delete Copy EnemyDefeats.GameplayModeld Events and stats EnemyDefeats.KillTypeld Delete Copy Achievements Deleting this item will also impact the following items: Delete Copy Leaderboards Status Achievements Delete Copy Multiplayer Published to retail AchievementA AchievementB Arena Delete Copy Published to retail AchievementC Rich presence and game DVR AchievementD Delete Copy AchievementE Title storage Delete Copy Localized strings Delete Copy Delete event Cancel Notes for certification Delete Copy Add-ons LocationX Delete Copy Attract LocationY Delete Copy Monetize LocationZ Delete Copy Services. **GameProgress** Delete Copy 1 App management GameProgress Delete Copy

Microsoft

ItemsAcquired

Delete Copy

🚥 🚅 🛈 🕲 Maria 🌘 🗸

User may delete an existing rule by clicking the 'Delete' action within the rule row.

Da

-

₽

 $\boldsymbol{a}$ 

| shboard                                            | •                                                                                                    | Microsoft Search Dev Cente                                                                          | م, ہ | ۵      | ¢ 0          | ۲    | Maria 🐌 👻 |  |
|----------------------------------------------------|----------------------------------------------------------------------------------------------------|----------------------------------------------------------------------------------------------------|------|--------|--------------|------|-----------|--|
| Game Name                                          | Events & stat rules                                                                                                    |                                                                                                    |      |        |              |      |           |  |
| App overview Analytics Submissions Submission name | Player stats are calculated at run-time in the Xbox service bas<br>corresponding stat rules defined by the developer. Every eve<br>rules are triggered when an event of a particular name is rec<br>instance is updated appropriately based on the value of the o<br>Changes will appear in: XTASPA.0 | nt has an event name and a set of fields. Stat<br>rived by the service so the resulting player stat |      |        |              |      |           |  |
| Properties                                         | New event New stat rule Download Publish                                                                                                    | ed Events Manifest                                                                                  |      | Search | player stats |      | Q         |  |
| Pricing and availability<br>Age ratings            | Events Stat rules                                                                                                    |                                                                                                    |      |        | Actions      |      |           |  |
| Packages                                           | EnemyDefeated 13                                                                                                    |                                                                                                    |      |        | Delete       | Copy | ~         |  |
| Store listings                                     | EnemyC                                                                                                    | Defeats                                                                                             |      |        | Delet        | Copy |           |  |
| Xbox Live                                          |                                                                                                    | Defeats.DifficultyLevelId                                                                           |      |        | Delet        |      |           |  |
| Events and stats                                   |                                                                                                    |                                                                                                    |      |        |              |      |           |  |
| Achievements                                       |                                                                                                    | Pefeats.EnemyRoleId                                                                                 |      |        | Delete       |      |           |  |
| Leaderboards                                       | EnemyC                                                                                                    | Pefeats.GameplayModeld                                                                              |      |        | Delete       | Сору |           |  |
| Multiplayer                                        | Enemyl                                                                                                    | Defeats.KillTypeld                                                                                  |      |        | Delete       | Сору |           |  |
| Arena                                              | EnemyC                                                                                                    | Defeats.PlayerWeaponId                                                                              |      |        | Delete       | Сору |           |  |
| Rich presence and game DVR                         | EnemyC                                                                                                    | Defeats.SectionId                                                                                   |      |        | Delete       | Сору |           |  |
| Title storage                                      | LastEne                                                                                                    | myDefeatY                                                                                           |      |        | Delete       | Сору |           |  |
| Localized strings                                  | LastEne                                                                                                    | myDefeatZ                                                                                           |      |        | Delete       | Сору |           |  |
| Notes for certification                            | LastEne                                                                                                    | myDefeatX                                                                                           |      |        | Delete       | Сору |           |  |
| Add-ons                                            | Locatio                                                                                                    | nX                                                                                                  |      |        | Delete       | Сору |           |  |
| Attract ~                                          | Locatio                                                                                                    | nΨ                                                                                                  |      |        | Delete       |      |           |  |
| Monetize                                           | Locatio                                                                                                    | nZ                                                                                                  |      |        | Delete       |      |           |  |
| Services v                                         | GameProgress 1                                                                                                    |                                                                                                    |      |        | Delete       |      | ^         |  |
| App management                                     | GameP                                                                                                    | rogress                                                                                             |      |        | Delete       |      |           |  |
|                                                    | ItemsAcquired 6                                                                                                    |                                                                                                    |      |        | Delete       | Сору | ^         |  |

Before deleting, user is informed that deleting the rule will impact

any XBL features associated with it, calling out in particular those published to retail.

| Dashboard                                                    |                                                    |                                                                                                    | 📒 Mic                                   | rosoft                                                                                                    | Search Dev Center ,P | ۵      | e 🛱            | 0    | Maria 🚯 🗸 |
|--------------------------------------------------------------|----------------------------------------------------|----------------------------------------------------------------------------------------------------|-----------------------------------------|----------------------------------------------------------------------------------------------------|----------------------|--------|----------------|------|-----------|
| Game Name App overview Analytics Submissions Submission name | corresponding stat rule<br>rules are triggered who | ted at run-time in the Xbox<br>es defined by the developer<br>en an event of a particular n<br>propriately based on the va | . Every event has<br>same is received b | events logged by the game and their<br>an event name and a set of fields. Stat<br>y the service so the resulting player stat<br>elds. | t                    |        |                |      |           |
| Properties<br>Pricing and availability                       | New event                                          | New stat rule Downlo                                                                                                    | ad Published Eve                        | nts Manifest                                                                                                    | _                    | Search | n player stats |      | Q         |
| Age ratings                                                  | Events                                             | Delete stat rule                                                                                                    |                                         |                                                                                                    |                      |        | Actions        |      |           |
| Packages                                                     | EnemyDefeated                                      |                                                                                                    |                                         | Are you sure you want to                                                                                                    |                      |        | Delete         | Сору | ~         |
| Store listings                                               |                                                    | permanently delete th                                                                                                    |                                         |                                                                                                    |                      |        | Delete         | Сору |           |
| Xbox Live                                                    |                                                    | Deleting this item will                                                                                                    | also impact the fi                      | ollowing items:                                                                                                    |                      |        | Delete         | Сору |           |
| Events and stats                                             |                                                    | Achievements<br>AchievementA                                                                                               |                                         | Status<br>Published to retail                                                                                                    |                      |        | Delete         | Сору |           |
| Achievements                                                 |                                                    | AchievementB<br>AchievementC                                                                                               |                                         | Published to retail                                                                                                    |                      |        | Delete         | Сору |           |
| Leaderboards                                                 |                                                    | AchievementD<br>AchievementE                                                                                               |                                         |                                                                                                    |                      |        | Delete         |      |           |
| Multiplayer                                                  |                                                    | Achievements                                                                                                    |                                         |                                                                                                    |                      |        | Delete         |      |           |
| Rich presence and game DVR                                   |                                                    | Delete                                                                                                    |                                         | Cancel                                                                                                    |                      |        | Delete         |      |           |
| Title storage                                                |                                                    |                                                                                                    |                                         |                                                                                                    |                      |        |                |      |           |
| Localized strings                                            |                                                    |                                                                                                    | LastEnemyDel                            |                                                                                                    |                      |        | Delete         |      |           |
| Notes for certification                                      |                                                    |                                                                                                    | LastEnemyDef                            |                                                                                                    |                      |        | Delete         |      |           |
| Add-ons                                                      |                                                    |                                                                                                    | LastEnemyDef                            | eatX                                                                                                    |                      |        | Delete         | Сору |           |
| Attract                                                      |                                                    |                                                                                                    | LocationX                               |                                                                                                    |                      |        | Delete         | Сору |           |
|                                                              |                                                    |                                                                                                    | LocationY                               |                                                                                                    |                      |        | Delete         | Сору |           |
| Monetize                                                     |                                                    |                                                                                                    | LocationZ                               |                                                                                                    |                      |        | Delete         | Сору |           |
| Services ~                                                   | GameProgress                                       |                                                                                                    | 1                                       |                                                                                                    |                      |        | Delete         | Сору | ^         |
| App management                                               |                                                    |                                                                                                    | GameProgress                            | i                                                                                                    |                      |        | Delete         | Сору |           |
|                                                              | ItemsAcquired                                      |                                                                                                    | 6                                       |                                                                                                    |                      |        | Delete         | Сору | ~         |

User may copy an existing event by clicking the 'Copy' action within the event row.

| Dashboard                                             |                  |                      |                                                                        |                                 | Hicrosoft                                                                                                    | Search Dev Center 🖉 🔎 | œ 🕫 ©               | ۲    | Maria 🍥 🗸 |
|-------------------------------------------------------|------------------|----------------------|------------------------------------------------------------------------|---------------------------------|----------------------------------------------------------------------------------------------------|-----------------------|---------------------|------|-----------|
| ≡ Gam                                                 | e Name           | Events & stat        | rules                                                                  |                                 |                                                                                                    |                       |                     |      |           |
| App overview<br>Analytics<br>Analytics<br>Submissions | v                | corresponding stat r | rules defined by the o<br>when an event of a pa<br>appropriately based | developer. Ev<br>varticular nam | vice based on events logged by the game and their<br>ery event has an event name and a set of fields. Stat<br>e is received by the service so the resulting player stat<br>of the event fields. |                       |                     |      |           |
| Properties<br>Pricing and                             | availability     | New event            | New stat rule                                                          | Download                        | Published Events Manifest                                                                                                    |                       | Search player stats |      | P         |
| Age ratings                                           |                  | Events               |                                                                        | :                               | Stat rules                                                                                                    |                       | Actions             |      |           |
| Packages                                              |                  | EnemyDefeated        |                                                                        |                                 | 13                                                                                                    |                       | Delete              | Copy | ~         |
| Store listing                                         | ß                |                      |                                                                        |                                 | EnemyDefeats                                                                                                    |                       | Delete              | Cop  |           |
| Xbox Live                                             |                  |                      |                                                                        | 1                               | EnemyDefeats.DifficultyLevelId                                                                                                    |                       | Delete              | Сору |           |
| Events and                                            |                  |                      |                                                                        |                                 | EnemyDefeats.EnemyRoleId                                                                                                    |                       | Delete              | Сору |           |
| Achievem                                              |                  |                      |                                                                        |                                 | EnemyDefeats.GameplayModeld                                                                                                    |                       | Delete              | Сору |           |
| Leaderbox<br>Multiplaye                               |                  |                      |                                                                        |                                 | EnemyDefeats.KillTypeId                                                                                                    |                       | Delete              | Сору |           |
| Arena                                                 |                  |                      |                                                                        |                                 | EnemyDefeats.PlayerWeaponId                                                                                                    |                       | Delete              | Сору |           |
| Rich prese                                            | nce and game DVR |                      |                                                                        |                                 | EnemyDefeats.SectionId                                                                                                    |                       | Delete              | Сору |           |
| Title stora                                           | ge               |                      |                                                                        |                                 | LastEnemyDefeatY                                                                                                    |                       | Delete              | Сору |           |
| Localized                                             | strings          |                      |                                                                        |                                 | LastEnemyDefeatZ                                                                                                    |                       | Delete              | Сору |           |
| Notes for o                                           | ertification     |                      |                                                                        |                                 | LastEnemyDefeatX                                                                                                    |                       | Delete              | Сору |           |
| Add-ons                                               |                  |                      |                                                                        |                                 | LocationX                                                                                                    |                       | Delete              |      |           |
| Attract                                               | ×                |                      |                                                                        |                                 | LocationY                                                                                                    |                       | Delete              |      |           |
| Monetize                                              |                  |                      |                                                                        |                                 | LocationZ                                                                                                    |                       | Delete              |      |           |
| Services                                              |                  | GameProgress         |                                                                        |                                 | 1                                                                                                    |                       | Delete              |      | ~         |
| App manager                                           | nent U           |                      |                                                                        |                                 | GameProgress                                                                                                    |                       | Delete              |      |           |
|                                                       |                  | ItemsAcquired        |                                                                        |                                 | 6                                                                                                    |                       | Delete              |      | ~         |

User has the option to customize the Event details as well as copy over associated rules as well.

| Dast   | board                                  |   |                              |                                                 | E M                                   | licrosoft                                                                                                    | Search Dev Center | Q, | ۵     | ¢       | Ð       | 0    | Maria 🛞 👻 |
|--------|----------------------------------------|---|------------------------------|-------------------------------------------------|---------------------------------------|----------------------------------------------------------------------------------------------------|-------------------|----|-------|---------|---------|------|-----------|
| =<br>₽ | Game Name                              |   | Events & stat rules          | ;                                               |                                       |                                                                                                    |                   |    |       |         |         |      |           |
| 9<br>9 | App overview<br>Analytics              | × | corresponding stat rules def | ined by the develope<br>event of a particular r | r. Every event ha<br>name is received | in events logged by the game and the<br>is an event name and a set of fields. St<br>by the service so the resulting player<br>t fields. | at                |    |       |         |         |      |           |
| 8      | Submissions<br>Submission name         |   | Changes will appear in: XTAS | Copy event                                      |                                       |                                                                                                    |                   |    |       |         |         |      |           |
| Ч      | Properties<br>Pricing and availability |   | New event New                | Event name ①<br>Description ①                   | EnemyDefeate                          | dCopy                                                                                                    |                   |    | Searc | h playe | r stats |      | Q         |
|        | Age ratings<br>Packages                |   | EnemyDefeated                | Event Fields                                    |                                       |                                                                                                    |                   |    |       | (       | Delete  | Сору | ^         |
|        | Store listings<br>Xbox Live            |   |                              | Field                                           |                                       | Data Type                                                                                                    |                   |    |       | (       | Delete  | Сору |           |
|        | Events and stats                       |   |                              | Userid                                          |                                       | Unicode                                                                                                    |                   |    |       | (       | Delete  | Сору |           |
|        | Achievements                           |   |                              | PlayerSessionId                                 | 1                                     | GUID                                                                                                    |                   |    |       | C       | Delete  | Сору |           |
|        | Leaderboards                           |   |                              | SectionId                                       |                                       | Int32                                                                                                    |                   |    |       | (       | Delete  | Сору |           |
|        | Multiplayer                            |   |                              | Roleid                                          |                                       | GUID                                                                                                    |                   |    |       | C       | Delete  | Сору |           |
|        | Arena                                  |   |                              | + Add event f                                   | ield                                  |                                                                                                    |                   |    |       | C       | Delete  | Сору |           |
|        | Rich presence and game DVR             |   |                              |                                                 |                                       |                                                                                                    |                   |    |       | C       | Delete  | Сору |           |
|        | Title storage                          |   |                              | Copy rul                                        | es to new event                       |                                                                                                    |                   |    |       | C       | Delete  | Сору |           |
|        | Localized strings                      |   |                              |                                                 |                                       |                                                                                                    |                   |    |       | c       | Delete  | Сору |           |
|        | Notes for certification                |   |                              | Add                                             | event                                 | Cancel                                                                                                    |                   |    |       |         | Delete  |      |           |
|        | Add-ons                                |   |                              |                                                 | LocationX                             |                                                                                                    |                   |    |       |         | Delete  |      |           |
|        | Attract                                | × |                              |                                                 | LocationY                             |                                                                                                    |                   |    |       |         | Delete  |      |           |
|        | Monetize                               |   |                              |                                                 |                                       |                                                                                                    |                   |    |       |         |         |      |           |
|        | Services                               | ~ | Constanting of the second    |                                                 | LocationZ                             |                                                                                                    |                   |    |       |         | Delete  |      |           |
|        |                                        |   | GameProgress                 |                                                 | 1                                     |                                                                                                    |                   |    |       |         | Delete  |      | ^         |
|        | App management                         | ¥ |                              |                                                 | GameProgre                            | 55                                                                                                    |                   |    |       | (       | Delete  | Сору |           |
|        |                                        |   | ItemsAcquired                |                                                 | 6                                     |                                                                                                    |                   |    |       | 0       | Delete  | Сору | ^         |

User may copy an existing rule by clicking the 'Copy' action within the rule row.

| Dast        | hboard                                               |                                                    | Hicrosoft                                                                                                    | Search Dev Center 🖉 🔎 | •      | ¢ 0         | ۲      | Maria 🐌 👻 |
|-------------|------------------------------------------------------|----------------------------------------------------|----------------------------------------------------------------------------------------------------|-----------------------|--------|-------------|--------|-----------|
| =           | Game Name                                            | Events & stat rules                                |                                                                                                    |                       |        |             |        |           |
| ₽<br>⊘<br>* | App overview Analytics ~ Submissions Submission name | corresponding stat rules defined by the developer. | service based on events logged by the game and their<br>. Every event has an event name and a set of fields. Stat<br>ame is received by the service so the resulting player stat<br>lue of the event fields. | t                     |        |             |        |           |
| ы           | Properties                                           | New event New stat rule Downlo                     | ad Published Events Manifest                                                                                                    |                       | Search | player stat | s      | Q         |
|             | Pricing and availability<br>Age ratings              | Events                                             | Stat rules                                                                                                    |                       |        | Actions     |        |           |
|             | Packages                                             | EnemyDefeated                                      | 13                                                                                                    |                       |        | Delet       | e Copy | ~         |
|             | Store listings                                       |                                                    | EnemyDefeats                                                                                                    |                       |        | Delet       | Copy   |           |
|             | Xbox Live                                            |                                                    | EnemyDefeats.DifficultyLevelId                                                                                                    |                       |        | Delet       | Cop    |           |
|             | Events and stats                                     |                                                    | EnemyDefeats.EnemyRoleId                                                                                                    |                       |        | Delet       | е Сору |           |
|             | Achievements                                         |                                                    | EnemyDefeats.GameplayModeld                                                                                                    |                       |        | Delet       | е Сору |           |
|             | Leaderboards<br>Multiplayer                          |                                                    | EnemyDefeats.KillTypeld                                                                                                    |                       |        | Delet       | e Copy |           |
|             | Arena                                                |                                                    | EnemyDefeats.PlayerWeaponId                                                                                                    |                       |        |             | е Сору |           |
|             | Rich presence and game DVR                           |                                                    | EnemyDefeats.SectionId                                                                                                    |                       |        | Delet       | e Copy |           |
|             | Title storage                                        |                                                    | LastEnemyDefeatY                                                                                                    |                       |        | Delet       | е Сору |           |
|             | Localized strings                                    |                                                    | LastEnemyDefeatZ                                                                                                    |                       |        | Delet       | e Copy |           |
|             | Notes for certification                              |                                                    | LastEnemyDefeatX                                                                                                    |                       |        | Delet       | е Сору |           |
|             | Add-ons                                              |                                                    | LocationX                                                                                                    |                       |        | Delet       | e Copy |           |
|             | Attract ~                                            |                                                    | LocationY                                                                                                    |                       |        | Delet       | е Сору |           |
|             | Monetize                                             |                                                    | LocationZ                                                                                                    |                       |        | Delet       | e Copy |           |
|             | Services v                                           | GameProgress                                       | 1                                                                                                    |                       |        |             | е Сору | ~         |
|             | App management                                       |                                                    | GameProgress                                                                                                    |                       |        |             | e Copy |           |
|             |                                                      | ItemsAcquired                                      | 6                                                                                                    |                       |        | Delet       | е Сору | ^         |

User has the option to customize the rule details as well as change

the base event. Changing the base event however will clear the associated event fields since each

event has it's own unique set of event fields.

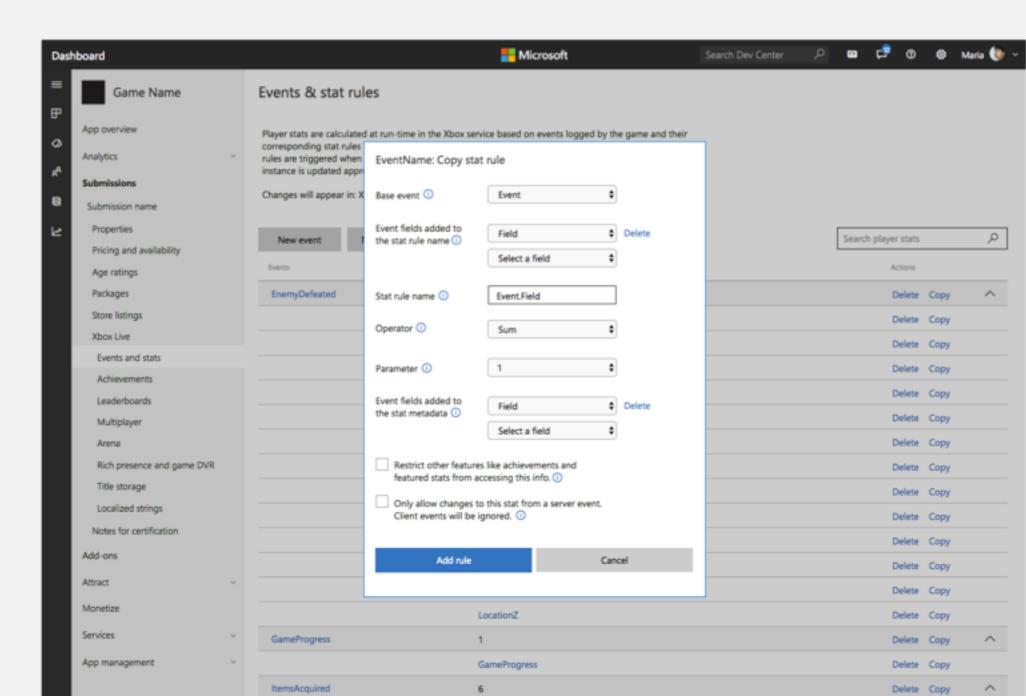

User may expand and collapse an event's rules by clicking on the chevron within the event row.

| Dashboard                                        |                                                      | Hicrosoft                                                                                                    | Search Dev Center |        | e 🛱          | ۲    | Maria 🌘 🗸 |
|--------------------------------------------------|------------------------------------------------------|----------------------------------------------------------------------------------------------------|-------------------|--------|--------------|------|-----------|
| Game Name                                        | Events & stat rules                                  |                                                                                                    |                   |        |              |      |           |
| App overview Analytics Analytics Submission name | corresponding stat rules defined by the developer. E | ervice based on events logged by the game and their<br>every event has an event name and a set of fields. Stat<br>me is received by the service so the resulting player stat<br>e of the event fields. |                   |        |              |      |           |
| Properties                                       | New event New stat rule Download                     | d Published Events Manifest                                                                                                    |                   | Search | player stats |      | Q         |
| Pricing and availability<br>Age ratings          | Events                                               | Stat rules                                                                                                    |                   |        | Actions      |      |           |
| Packages                                         | EnemyDefeated                                        | 13                                                                                                    |                   |        | Delete       | Сору | ~         |
| Store listings                                   |                                                      | EnemyDefeats                                                                                                    |                   |        | Delete       | Сору |           |
| Xbox Live                                        |                                                      | EnemyDefeats.DifficultyLevelId                                                                                                    |                   |        | Delete       | Сору |           |
| Events and stats                                 |                                                      | EnemyDefeats.EnemyRoleId                                                                                                    |                   |        | Delete       | Сору |           |
| Achievements<br>Leaderboards                     |                                                      | EnemyDefeats.GameplayModeld                                                                                                    |                   |        | Delete       | Сору |           |
| Multiplayer                                      |                                                      | EnemyDefeats.KillTypeld                                                                                                    |                   |        | Delete       | Сору |           |
| Arena                                            |                                                      | EnemyDefeats.PlayerWeaponId                                                                                                    |                   |        | Delete       | Сору |           |
| Rich presence and game DVR                       |                                                      | EnemyDefeats.SectionId                                                                                                    |                   |        | Delete       | Сору |           |
| Title storage                                    |                                                      | LastEnemyDefeatY                                                                                                    |                   |        | Delete       | Сору |           |
| Localized strings                                |                                                      | LastEnemyDefeatZ                                                                                                    |                   |        |              | Сору |           |
| Notes for certification                          |                                                      | LastEnemyDefeatX                                                                                                    |                   |        |              | Сору |           |
| Add-ons                                          |                                                      | LocationX                                                                                                    |                   |        |              | Сору |           |
| Attract                                          |                                                      | LocationY                                                                                                    |                   |        |              | Сору |           |
| Monetize                                         |                                                      | LocationZ                                                                                                    |                   |        |              | Сору |           |
| Services                                         | GameProgress                                         | 1                                                                                                    |                   |        |              | Сору | ~         |
| App management                                   |                                                      | GameProgress                                                                                                    |                   |        |              | Сору |           |
|                                                  | ItemsAcquired                                        | 6                                                                                                    |                   |        |              | Сору | ~         |

Recommend user's expand/collapse choices should be retained from most recent actions so can customize view to have most frequently viewed rules

expanded and help reduce the time the user spends scrolling

through less frequently engage stat rules.

\*When user uses the search functionality, show all applicable rules expanded. When user clears search, revert to user selected expand/collapse states.

| Dashboard                                            |                                        |                                                                             | Hicrosoft                                                                                                    | Search Dev Center | <i>م</i> | n 🗗 🛛              | ۲    | Maria 🍥 👻 |
|------------------------------------------------------|----------------------------------------|-----------------------------------------------------------------------------|----------------------------------------------------------------------------------------------------|-------------------|----------|--------------------|------|-----------|
| Game Name                                            | Events & st                            | at rules                                                                    |                                                                                                    |                   |          |                    |      |           |
| App overview Analytics A Submissions Submission name | corresponding st<br>rules are triggere | at rules defined by the<br>d when an event of a p<br>ed appropriately based | the Xbox service based on events logged by the game and<br>developer. Every event has an event name and a set of field<br>articular name is received by the service so the resulting pl<br>on the value of the event fields. | ds. Stat          |          |                    |      |           |
| Properties                                           | New event                              | New stat rule                                                               | Download Published Events Manifest                                                                                                    |                   | 5        | earch player stats |      | Q         |
| Pricing and availability                             | Events                                 |                                                                             | Stat rules                                                                                                    |                   | _        | Actions            |      |           |
| Age ratings                                          |                                        |                                                                             |                                                                                                    |                   |          |                    |      | ~         |
| Packages<br>Store listings                           | EnemyDefeate                           |                                                                             | 13                                                                                                    |                   |          |                    | Сору |           |
| Xbox Live                                            | GameProgress                           |                                                                             | 1                                                                                                    |                   |          | Delete             | Сору | ^         |
| Events and stats                                     |                                        |                                                                             | GameProgress                                                                                                    |                   |          | Delete             | Сору |           |
| Achievements                                         | ItemsAcquired                          |                                                                             | 6                                                                                                    |                   |          | Delete             | Сору | ^         |
| Leaderboards                                         |                                        |                                                                             | ItemsAcquired                                                                                                    |                   |          | Delete             | Сору |           |
| Multiplayer                                          |                                        |                                                                             | ItemsAcquired.ItemId                                                                                                    |                   |          | Delete             | Сору |           |
| Arena                                                |                                        |                                                                             | ItemsAcquired.SectionId                                                                                                    |                   |          | Delete             | Сору |           |
| Rich presence and game DVR                           |                                        |                                                                             | LocationX                                                                                                    |                   |          | Delete             | Сору |           |
| Title storage                                        |                                        |                                                                             | LocationY                                                                                                    |                   |          | Delete             | Сору |           |
| Localized strings                                    |                                        |                                                                             | LocationZ                                                                                                    |                   |          | Delete             | Сору |           |
| Notes for certification                              | ItemsUsed                              |                                                                             | 6                                                                                                    |                   |          |                    | Сору | ~         |
| Add-ons                                              |                                        |                                                                             | ItemsUsed                                                                                                    |                   |          |                    | Сору |           |
| Attract                                              | v                                      |                                                                             | ItemsUsed.ItemId                                                                                                    |                   |          |                    | Сору |           |
| Monetize                                             |                                        |                                                                             | ItemsUsed.SectionId                                                                                                    |                   |          |                    | Сору |           |
| Services                                             | ~                                      |                                                                             | LocationX                                                                                                    |                   |          |                    |      |           |
|                                                      |                                        |                                                                             |                                                                                                    |                   |          |                    | Сору |           |
| App management                                       |                                        |                                                                             | LocationY                                                                                                    |                   |          |                    | Copy |           |
|                                                      |                                        |                                                                             | LocationZ                                                                                                    |                   |          | Delete             | Copy |           |